UNIVERSIDADE FEDERAL DE JUIZ DE FORA FACULDADE DE CIÊNCIAS ECONÔMICAS

JOSÉ DANIEL CORBELLI JÚNIOR

## **APLICAÇÃO DE** *SINGULAR SPECTRUM ANALYSIS* **PARA A EXPORTAÇÃO DO MINÉRIO DE FERRO BRASILEIRO**

JUIZ DE FORA - MG 2021

# JOSÉ DANIEL CORBELLI JÚNIOR

## **APLICAÇÃO DE** *SINGULAR SPECTRUM ANALYSIS* **PARA A EXPORTAÇÃO DO MINÉRIO DE FERRO BRASILEIRO**

Monografia apresentada ao curso de Ciências Econômicas da Universidade Federal de Juiz de Fora, como requisito parcial à obtenção do título de bacharel em Ciências Econômicas.

Orientador: Prof. Rafael Morais de Souza

JUIZ DE FORA - MG 2021

Corbelli Júnior, José Daniel. APLICAÇÃO DE SINGULAR SPECTRUM ANALYSIS PARA A EXPORTAÇÃO DO MINÉRIO DE FERRO BRASILEIRO / José Daniel Corbelli Júnior. -- 2021. 46 p. : il.

Orientador: Rafael Morais de Souza Trabalho de Conclusão de Curso (graduação) - Universidade Federal de Juiz de Fora, Faculdade de Economia, 2021.

1. Séries Temporais. 2. Singular Spectrum Analysis. 3. Minério de Ferro. I. Morais de Souza, Rafael, orient. II. Título.

#### **RESUMO**

O setor de minério de ferro apresenta papel central na economia brasileira, principalmente em relação à balança comercial. Em 2020 o setor foi responsável por 12,3% das exportações totais do Brasil, assumindo, assim, a segunda posição no *ranking* das exportações do país. A partir dos anos 2000, em decorrência do acelerado processo de urbanização e industrialização da China, houve expressivo crescimento na demanda pelo minério de ferro. Desta forma, dada a importância do setor para o país, somado às incertezas sobre a perpetuação da demanda chinesa, modelos preditivos da exportação de minério de ferro mostram-se relevantes. Deste modo, o trabalho tem como objetivo modelar a série de exportação de minério de ferro do Brasil e dos estados de Minas Gerais e Pará pela metodologia *Singular Spectrum Analysis* (SSA) e comparar sua capacidade preditiva com os métodos clássicos Amortecimento Exponencial (AE) e ARIMA. Os resultados das estatísticas de aderência mostram que as previsões realizadas pelo SSA apresentam os melhores resultados para todas as séries analisadas. Desta forma, o trabalho contribui ao expandir os estudos de previsões em um dos setores de maior relevância do país.

**Palavras-chaves**: Séries Temporais. *Singular Spectrum Analysis*, Minério de Ferro

### **ABSTRACT**

The iron ore sector plays a central role in the Brazilian economy, especially in relation to the trade balance. In 2020 the sector was responsible for 12.3% of Brazil's total exports, thus assuming the second position in the ranking of the country's exports. Since the 2000s, due to the accelerated process of urbanization and industrialization in China, there has been a significant growth in demand for iron ore. Thus, given the importance of the sector for the country, coupled with uncertainties about the perpetuation of Chinese demand, predictive models for iron ore exports are relevant. Thus, this paper aims to model the iron ore export séries from Brazil and the states of Minas Gerais and Pará using the Singular Spectrum Analysis (SSA) methodology and compare its predictive ability with the classical Exponential Damping (AE) and ARIMA methods. The results of the adherence statistics show that the forecasts made by SSA present the best results for all the analyzed séries. Thus, this work contributes by expanding the studies of forecasting in one of the most relevant sectors in the country.

**KEYWORDS**: Time Séries. Singular Spectrum Analysis. Iron Ore

## **LISTA DE GRÁFICOS**

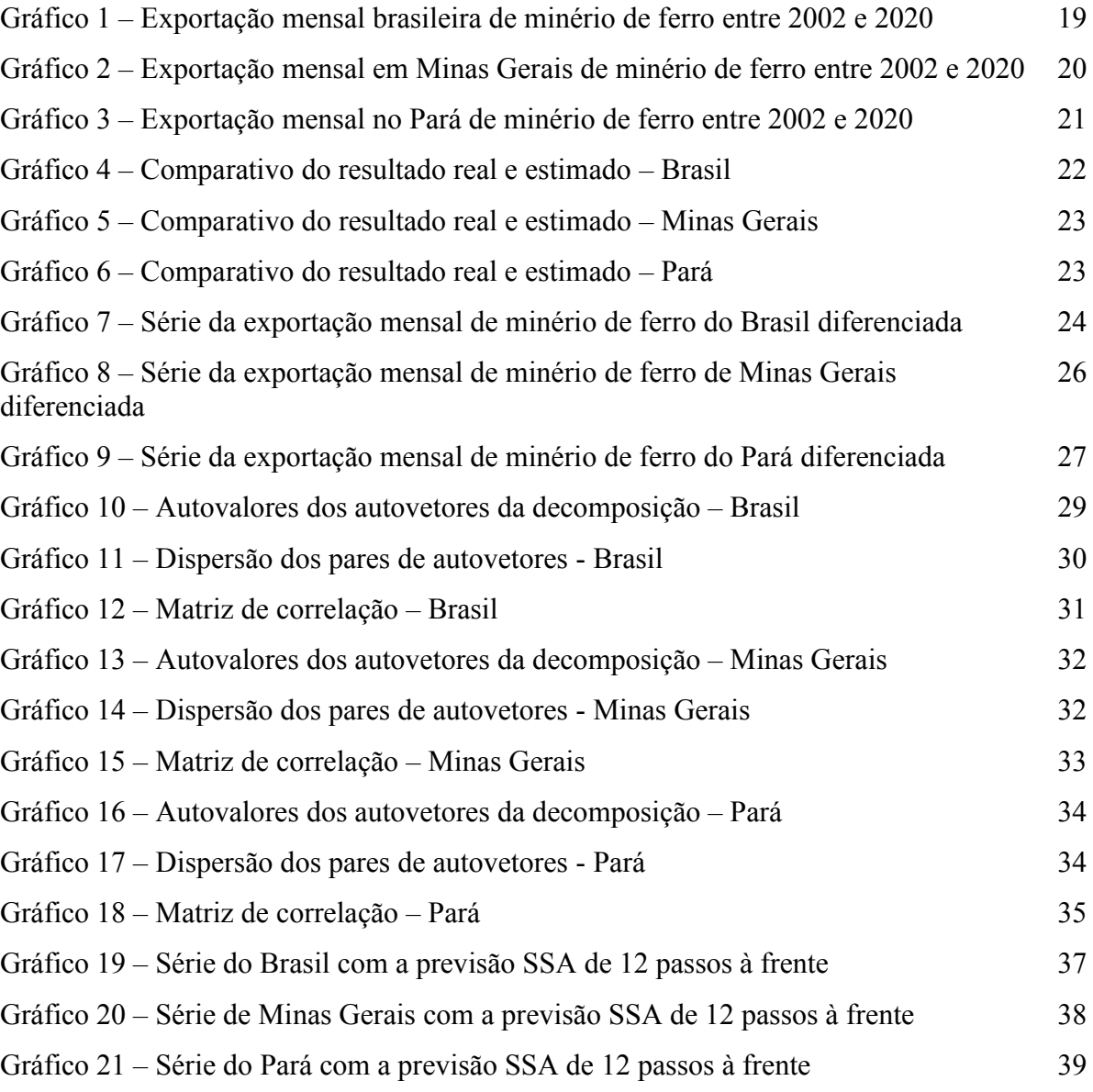

## **LISTA DE TABELAS**

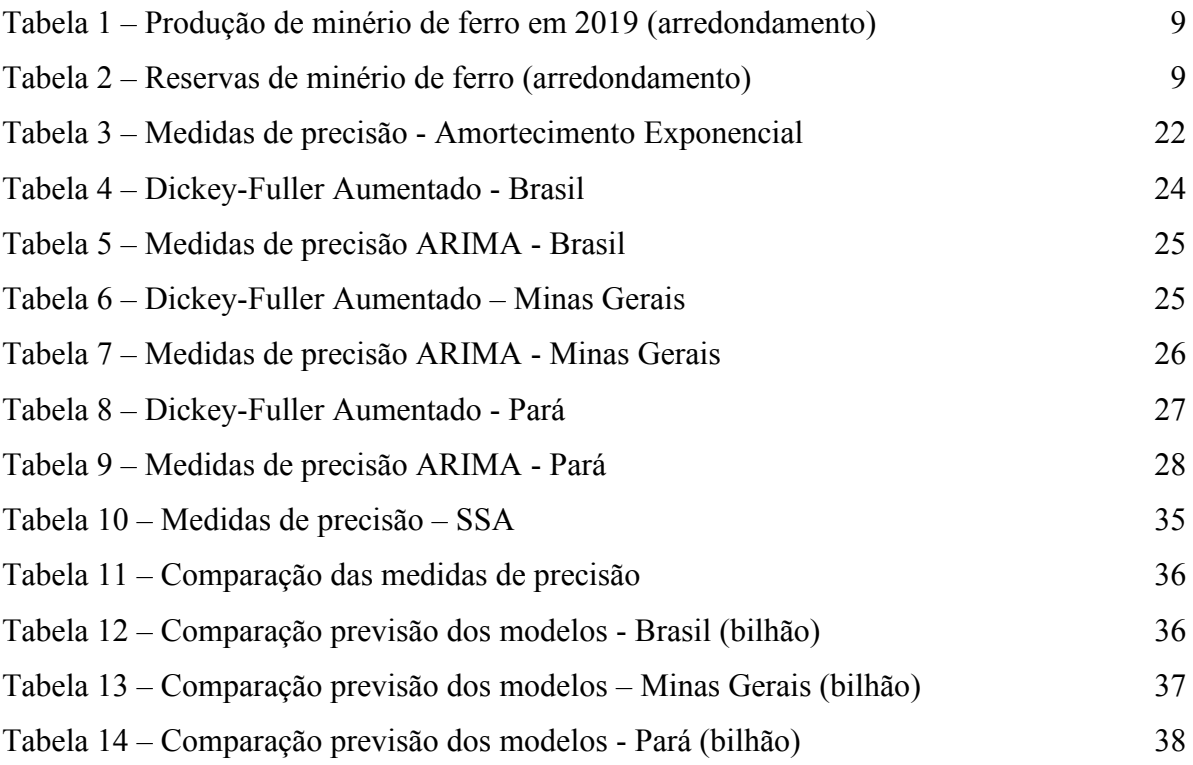

### **SUMÁRIO**

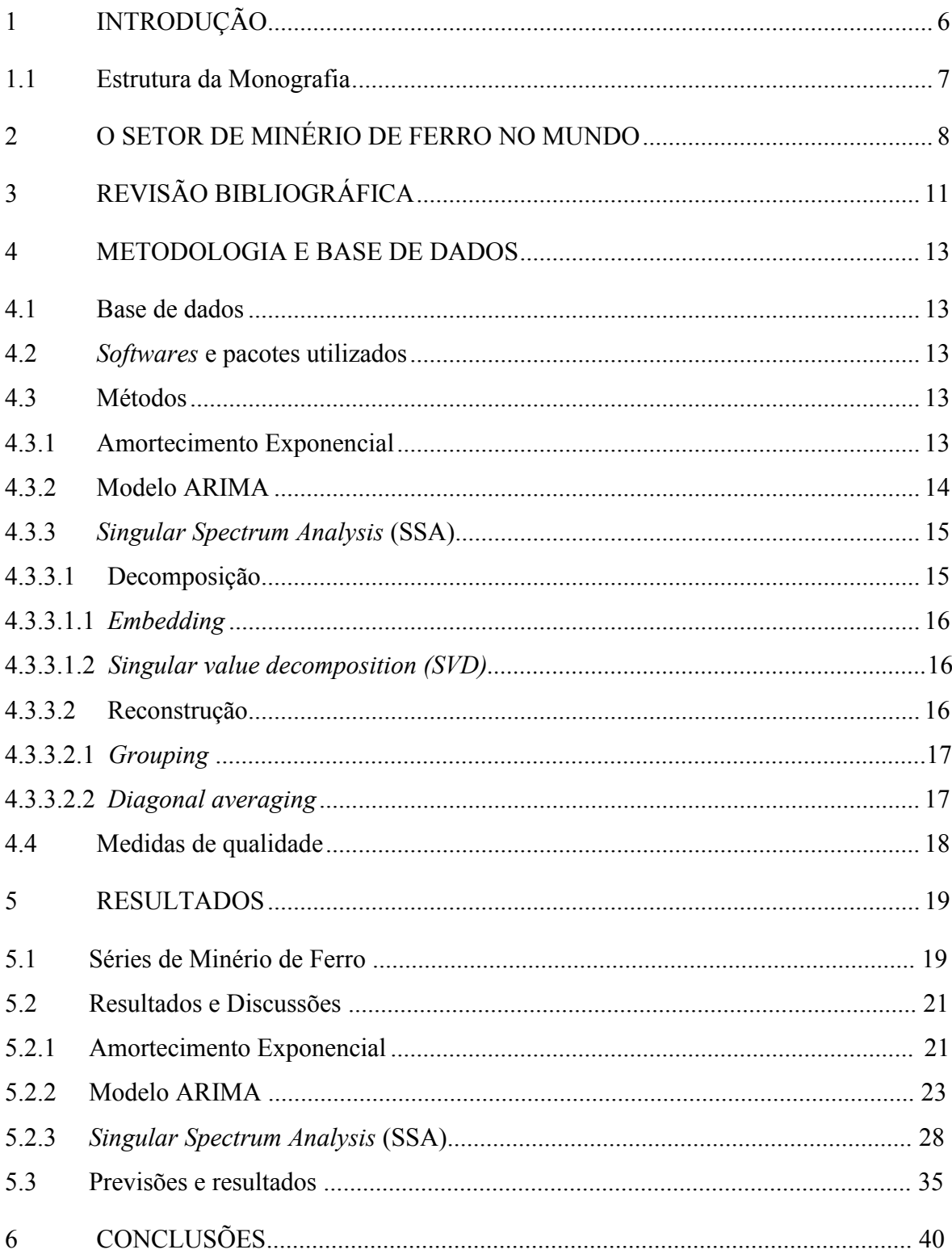

### <span id="page-8-0"></span>**1 INTRODUÇÃO**

Presente em abundância no solo brasileiro, o minério de ferro apresenta papel central na economia brasileira, possuindo relevância, principalmente, no tocante às contas externas. Segundo o Ministério da Economia (2021), em 2019, o minério de ferro representou 44,8% das exportações da indústria extrativa e 10,1% das exportações totais do país, o que equivale à terceira posição no *ranking* geral das exportações. Em 2020, o setor foi responsável por 52,7% na participação das exportações da indústria extrativa e 12,3% das exportações totais do Brasil, assumindo assim, a segunda posição no *ranking* das exportações do país. O estado do Pará é o maior responsável pela produção no país, com participação de 54,4%, acompanhado por Minas Gerais com 38%. Juntos, os dois estados concentraram 92,4% da produção do minério de ferro no Brasil em 2020. A maior parte das exportações concentra-se na China, 71,8%, seguido pela Malásia com 6,6% e Japão com 3,5%.

A partir dos anos 2000, em decorrência do acelerado processo de urbanização e industrialização da China, o país tornou-se o grande consumidor mundial de minério de ferro, levando a uma crescente na demanda mundial do produto. Sendo um dos principais exportadores da *commodity*, o Brasil foi diretamente impactado por esse cenário, passando a ter a China como o principal parceiro na pauta de exportação do minério de ferro.

O aumento da demanda do minério de ferro resultou em um expressivo aumento dos preços mundiais da *commodity* (Gaggiato, 2010), além de um aumento na volatilidade dos preços (Carvalho, 2014). Assim, somando as incertezas sobre a perpetuação da demanda chinesa e a volatilidade dos preços da *commodity,* metodologias para modelagem e previsão de séries temporais da exportação brasileira do minério de ferro se mostram de grande valia, como destaca Carvalho (2014). A construção de tais modelos possibilita a mitigação de incertezas sobre o comportamento futuro das exportações do minério de ferro, tornando mais previsíveis os impactos do setor na economia brasileira e permitindo a adoção de políticas econômicas.

Contudo, muitos modelos falham em obter projeções com alto nível de acerto, muitos desses modelos são baseados em suposições restritivas de linearidade, estacionariedade e normalidade, que acabam por gerar inúmeras limitações na modelagem das projeções (Hassani e Zhigljjavsky, 2009). Como alternativa surgem metodologias modernas, dentre as quais destaca-se a *Singular Spectrum Analysis* (SSA). O SSA é um método não-paramétrico usada na análise de séries temporais que não requer o conhecimento prévio do comportamento da série, tendo aplicações para séries curtas ou longas, ainda em séries não estacionárias ou estacionárias, ruídosas ou não (Hassani, 2007). A metodologia pode ser resumida em duas etapas, a de decomposição e a de reconstrução dos componentes da série histórica. A metodologia vem ganhando espaço e sendo amplamente utilizada em estudos com séries históricas nas áreas de climatologia, meteorologia e geofísica, mostrando-se uma ferramenta poderosa e útil para análises. Além disso, vem sendo aplicada a muitos problemas financeiros e econômicos, como em Hassani e Thomakos (2010), Hassani et Zhigljavsky (2009), Hassani et al (2009), Carvalho et al. (2012) e Carvalho e Rua (2017).

Dessa forma, o estudo busca analisar os desempenhos de previsão da SSA para a série de exportação de minério de ferro do Brasil e dos principais estados exportadores, Minas Gerais e Pará, além de comparar com as clássicas técnicas de previsão em economia: Amortecimento Exponencial (AE) e ARIMA, tendo como objetivo geral avaliar qual modelo gera previsões mais assertivas. Para isso, os seguintes passos foram adotados: 1. modelagem das séries temporais de exportação de minério de ferro do Brasil e dos principais estados exportadores, Minas Gerais e Pará, pelos modelos AE*,* ARIMA e SSA entre os anos de 2002-2020, sendo o recorte de tempo escolhido com base no início do impacto da crescente demanda chinesa nos níveis de exportação do minério de ferro brasileiro; 2. realização de previsões da quantidade exportada de minério de ferro utilizando as metodologias abordadas; e 3. avaliação da performance dos modelos por meio de métodos estatísticos como o *root mean square error*  (RMSE) e o *mean absolute percentage error* (MAPE).

Espera-se com o estudo, aplicar a metodologia SSA em um dos mais importantes setores da economia brasileira, para assim verificar as possíveis contribuições desse método quando comparado aos modelos clássicos de previsão.

#### <span id="page-9-0"></span>**1.1 Estrutura da Monografia**

Após essa introdução, o projeto estrutura-se em mais 5 outros capítulos. O capítulo 2 apresenta uma breve descrição do setor de minério de ferro no mundo. O capítulo 3 apresenta aplicações do SSA que serviram como referencial para o estudo. Em seguida, o capítulo 4 trata das metodologias utilizadas no trabalho. No capítulo 5, são apresentados os resultados obtidos. Por fim, no capítulo 6, são apresentadas as considerações finais do estudo.

### <span id="page-10-0"></span>**2 O SETOR DE MINÉRIO DE FERRO NO MUNDO**

O minério de ferro, ao longo das últimas décadas, apresentou papel de destaque no desenvolvimento econômico mundial. Com as mudanças advindas da revolução industrial a partir do século XVIII, o minério passou a ser um dos principais insumos para possibilitar as transformações inseridas nesse novo contexto, sendo aplicado como matéria-prima na produção de diversos bens, dentre os quais é possível pontuar automóveis, máquinas, equipamentos industriais e insumos para construção civil. Nessa perspectiva, segundo o jornal The Economist (2012), o minério de ferro assume a segunda posição entre as *commodities* mais importantes no mundo, ficando atrás apenas do petróleo. Em sua utilização como insumo, o minério de ferro é, principalmente, empregado como matéria-prima na produção do aço, sendo mais de 90% de sua produção mundial destinada ao setor siderúrgico (Carvalho, 2014).

A partir dos anos 2000, o crescimento da economia mundial, impulsionado pelo crescimento chinês, fomentou a produção de aço e, consequentemente, aumentou a demanda mundial pela *commodity*. Tal contexto de expressivo aumento na demanda, inserido no mercado transoceânico do minério de ferro, que se caracteriza pela concentração oligopolista das mineradoras no lado da oferta, propiciou condições para significativos aumentos de preços do minério de ferro no cenário mundial a partir dos anos 2000 (Gaggiato, 2010). Em janeiro de 2000, seu preço encontrou-se em US\$28,79/ton, tendo alcançando, em março de 2008, US\$197,12/ton (Indexmundi, 2021).

Os principais produtores da *commodity* são Austrália, Brasil, Rússia, China e Índia, tendo sido responsáveis por 83% da produção mundial em 2019 (Tabela 1). A Austrália foi responsável por 37% da produção mundial de minério de ferro, seguida pelo Brasil, com cerca de 19% do total, segundo o *United States Geological Survey* (USGS). Além disso, as reservas de minério de ferro estão altamente concentradas em poucos países. Assim, os cinco países citados detinham 75% das reservas de minério de ferro do mundo no ano de 2019 (Tabela 2).

Conforme a Tabela 2, o Brasil possui em seu território 29 bilhões de toneladas de minério de ferro em reservas (USGS, 2020), ocupando a segunda posição mundial de volume total. Devido a fatores geológicos, a extração do minério concentra-se nos estados de Minas Gerais e Pará, sendo os dois estados responsáveis por 92,4% da produção do país em 2020, de acordo com dados do Ministério da Economia. O setor assume importante papel na economia brasileira, principalmente, em relação ao mercado externo, visto que o setor de extração de minério de ferro apresenta um coeficiente de exportação de aproximadamente 75% (Coutinho e Ferraz, 1994).

| <b>Países</b>  | Produção (2019) | % de produção |
|----------------|-----------------|---------------|
| Austrália      | 930.000         | 37%           |
| <b>Brasil</b>  | 480.000         | 19%           |
| China          | 350.000         | 14%           |
| Índia          | 210.000         | 8%            |
| Rússia         | 99.000          | 4%            |
| África do Sul  | 77.000          | 3%            |
| Ucrânia        | 62.000          | 2%            |
| Canadá         | 54.000          | 2%            |
| Estados Unidos | 48.000          | 2%            |
| Cazaquistão    | 43.000          | 2%            |
| Irã            | 38.000          | 2%            |
| Suécia         | 37.000          | $1\%$         |
| Outros países  | 35.800          | $1\%$         |
| México         | 23.000          | $1\%$         |
| Peru           | 15.000          | $1\%$         |
| Chile          | 14.000          | $1\%$         |

**Tabela 1 - Produção de minério de ferro em 2019 (arredondamento)** 

Fonte: USGS (2020), elaboração própria

| <b>Países</b>         | Reservas (milhões de<br>toneladas métrica) | % de reservas |
|-----------------------|--------------------------------------------|---------------|
| Austrália             | 48.000                                     | 31%           |
| <b>Brasil</b>         | 29.000                                     | 19%           |
| Rússia                | 25.000                                     | 16%           |
| China                 | 20.000                                     | 13%           |
| Outros países         | 9.500                                      | 6%            |
| Canadá                | 6.000                                      | $4\%$         |
| Índia                 | 5.500                                      | $4\%$         |
| <b>Estados Unidos</b> | 3.000                                      | 2%            |
| Irã                   | 2.700                                      | $2\%$         |
| Cazaquistão           | 2.500                                      | $2\%$         |
| Suécia                | 1.300                                      | $1\%$         |
| África do Sul         | 1.100                                      | $1\%$         |

**Tabela 2 - Reservas de minério de ferro (arredondamento)** 

Fonte: USGS (2020), elaboração própria

De acordo com o Ministério da Economia (2021), em 2020 o minério de ferro apresentou-se em segundo lugar na pauta de exportações brasileiras, sendo seus principais destinos: China (71,8%), Malásia (6,6%), Japão (3,5%), e Coreia do Sul (2,0%) (Ministério da Economia, 2020). Outro fator a se destacar no mercado brasileiro, é a alta concentração da extração do mineral por poucas empresas no país, com a Vale S.A representando 73,77% no volume total extraído no Brasil, seguido com menor expressividade pela Companhia Siderúrgica Nacional (CSN) com 4,49% e Samarco Mineração S.A com 3,98% (DNPM, 2016).

O setor requer intensivo investimento em capital, tais como máquinas, equipamentos e logística. Assim, para reduzir o alto dispêndio com custo fixo, faz-se necessário produzir em larga escala, de modo a atingir economias de escala (Ferreira, 2001), desta maneira a inserção sobre o mercado internacional se faz necessário, visto que os mercados internos não teriam capacidade de absorver toda oferta (Souza, 1991). A oferta no mercado internacional apresenta elevada concentração, sendo caracterizada pelo oligopólio de algumas empresas. Vale, BHP Billitone e Rio Tinto, em 2012, detinham cerca de 50% da oferta mundial de minério (Carvalho, 2014). Neste contexto, o transporte do setor se dá em sua maioria por rotas transoceânicas e representa 93% de todo o seu comércio mundial (Gaggiato, 2010).

Os preços praticados pelo mercado internacional de minério de ferro, até 2009, se davam pelo sistema de *benchmark*, sistema este caracterizado por não seguir a convencional dinâmica de oferta e demanda, mas por ser determinado anualmente em negociações entre as maiores mineradoras e siderúrgicas do mercado (Souza,1991). Contudo, a partir dos anos 2000, com a crescente demanda siderúrgica protagonizada pela China. O mercado encontra-se em escassez de oferta, o sistema de *benchmark* mostrou-se fragilizado, contudo, sua substituição efetiva só veio a acontecer após a crise de 2008, que foi responsável pela queda na demanda de minério no mundo e consequente quebra de diversos contratos atrelados aos preços invariáveis do sistema de *benchmark* (Leocadio,2014). Atualmente o minério de ferro é negociado como um ativo em bolsas de valores financeiros, assim como grande parte dos principais produtos agrícolas e minerais do mundo, estando presente nas principais bolsas de mercadoria internacionais. A *commodity* é negociada tanto em mercado à vista (ou spot), onde é feita a entrega da mercadoria física no momento da compra, como ainda no mercado a termo (mercado de balcão), onde se compra contratos, com promessas futuras da compra ou venda do ativo em um preço fixado no contrato. Sendo assim, em seu novo modelo, o mercado do minério de ferro se encontra com preços atrelados a expectativas e a conjuntura econômica (Leocadio, 2014).

 $\hat{\mathbf{G}}$ 

## <span id="page-13-0"></span>**3 REVISÃO BIBLIOGRÁFICA**

A utilização do método SSA na área de Economia é um campo relativamente novo e em crescimento (Hassani & Zhigljavsky, 2009). Contudo, a aplicação dessa técnica tem sido amplamente utilizada com satisfatórios resultados em diferentes áreas de estudos, tais como: climatologia (Vautard & Ghil, 1989), meteorologia (Ghil & Vautard, 1991), no processamento digital de sinais (Vautard, Yiou, & Ghil, 1992), no processamento digital de imagens (Rodríguez-Aragón & Zhigljavsky, 2010), séries hidrológicas (Menezes et al., 2014), e ainda em na área de biomedicina (Sanei & Hassani, 2015). Assim, esta seção tem como objetivo destacar alguns estudos e descobertas de sua aplicação no campo da economia.

Hassani e Zhigljavsky (2009) avaliaram o uso da metodologia SSA a séries temporais econômico-financeiras e concluíram com resultados satisfatórios tanto os desenvolvimentos teóricos quanto os resultados empíricos em séries como inflação, PIB e taxa de câmbio.

Hassani, Heravi e Zhigljavskya (2009), avaliaram o desempenho da técnica SSA em 24 séries que medem a produção industrial para setores importantes da Alemanha, França e Reino Unido. Os resultados foram comparados com aqueles obtidos usando os modelos AE e ARIMA. Todos os três métodos têm um desempenho preditivo semelhante no curto prazo, contudo, concluíram que, em horizontes mais longos de tempo, o SSA supera significativamente os métodos AE e ARIMA.

Hassani e Thomakos (2010) analisaram a aplicação do SSA em séries temporais econômico-financeiras e comprovaram o potencial da aplicação da técnica nessa área de estudo e concluíram que o método pode apresentar resultados semelhantes ou melhores que os obtidos pelos métodos tradicionais.

Hasani, Soofi e Avazalipour (2010), utilizaram a metodologia SSA para o PIB agregado e segmentado por setor da economia iraniana. Como resultado, concluíram que o SSA obteve resultado positivo, tendo a metodologia de desagrupamento setorial apresentado resultado superior quando comparada aos resultados agregados. Isso acontece, em decorrência da quebra do ruído total dos dados agregados do PIB em ruídos associados ao PIB de cada setor da economia, o que resulta em uma redução do ruído e uma melhor previsão.

Esquivel, Senna e Gomes (2013) avaliaram a capacidade de previsão da SSA quando comparada a modelos clássicos de séries de tempo, AE e ARIMA. Como resultado do trabalho, concluíram que, de maneira geral, o SSA conseguiu captar melhor as variações dos dados, apresentando, o comportamento mais condizente com as séries reais.

Menezes et al (2014) utilizaram a SSA como um método de filtragem de dados no préprocessamento da série temporal, associando a SSA aos modelos AE e ARIMA e compararam os resultados obtidos com e sem a abordagem SSA como método de filtragem. Após os testes, concluíram que o uso da SSA como método de filtragem promoveu ganhos em todas as estatísticas de testes consideradas.

Hiroshi (2016) avaliou os resultados da capacidade preditiva do método de SSA para a inflação no Brasil, e concluiu que a metodologia SSA supera, consistentemente, as previsões de modelos concorrentes.

Carvalho et al. (2017) avaliaram a contribuição potencial do SSA na previsão do hiato do produto e compararam com modelos tradicionais. Seus estudos sugerem que a SSA forneceu uma avaliação confiável, onde encontraram resultados satisfatórios em relação à economia dos **EUA** 

O estudo de Cruz, Torrent e Matsuoka (2018) abordou o SSA na análise dos ciclos de crescimento no Brasil, em sua interpretação de hiato do produto, tendo como ênfase a busca pela modelagem dos ciclos, os *turning points* e a performance do modelo em tempo real. Concluíram que o SSA em determinados casos, apresenta performance em tempo real superior à dos principais filtros da literatura.

Por fim, o estudo de Abreu, Souza e Oliveira (2019), apresenta a modelagem da série de minutos da taxa de câmbio EUR/USD, sendo realizada a comparação entre os métodos ARIMA-GARCH e SSA. Como resultado do estudo, concluíram que as previsões realizadas pelo SSA se mostraram mais precisas em todos os cenários estudados.

#### <span id="page-15-0"></span>**4 METODOLOGIA E BASE DE DADOS**

Neste capítulo inicialmente é exposto o conjunto de dados utilizados, em seguida, uma apresentação da metodologia dos modelos de previsão. Por fim, é exposto os indicadores utilizados para a avaliação de desempenho dos modelos escolhidos.

#### <span id="page-15-1"></span>**4.1 Base de dados**

Para o estudo foi utilizado como base de dados as séries históricas de exportação do minério de ferro do Brasil, e dos estados de Minas Gerais e Pará, obtidas no Comex Stat, um sistema do Ministério da Economia para consultas e extração de dados do comércio exterior brasileiro (Ministério da Economia, 2021). Com dados relativos ao período de janeiro de 2002 a dezembro de 2020, sendo o recorte de tempo escolhido com base no início do impacto da crescente demanda chinesa nos níveis de exportação do minério de ferro brasileiro.

### <span id="page-15-2"></span>**4.2 Softwares e pacotes utilizados**

Como ferramenta para a aplicação dos modelos estatísticos, foi utilizado o *software* R em sua versão 4.0.4 para Windows®. Para a aplicação da metodologia SSA, foi empregado o pacote "Rssa" desenvolvido por Anton Korobeynikov, Alex Shlemov, Konstantin Usevich e Nina Golyandina. Para a construção dos modelos AE e ARIMA, foi utilizado o pacote "forecast" desenvolvido por Rob Hyndman, George Athanasopoulos, Christoph Bergmeir, Gabriel Caceres, Leanne Chhay, Mitchell O'Hara-Wild, Fotios Petropoulos Slava Razbash e Earo Wan,g.

#### <span id="page-15-3"></span>**4.3 Métodos**

#### <span id="page-15-4"></span>4.3.1 Amortecimento Exponencial

Desenvolvido por Holt (1957) e Winters (1960), a metodologia de AE destaca-se, principalmente, pela simplicidade na utilização, eficiência computacional e sua razoável precisão (Morettin e Toloi, 2006). O método adota como premissa a distribuição de pesos no decorrer dos instantes de tempo, atribuindo relevância de acordo com a proximidade temporal da observação, com decrescimento exponencial no decorrer da série temporal (Esquivel, 2012).

O AE divide-se em alguns modelos, o modelo amortecimento exponencial simples é utilizado para séries que não apresentam tendência nem sazonalidade (Kalekar, 2004). Outro modelo é o amortecimento exponencial de Holt, que se caracteriza por permitir a modelagem de séries que apresentam tendência (Kalekar, 2004). Por fim, temos o modelo amortecimento exponencial de Holt-Winters, utilizado para séries que, além de tendência, apresentam sazonalidade, esse modelo ainda é dividido entre dois enfoques, o aditivo e o multiplicativo (Kalekar, 2004). Quando a série exibe variações sazonais quase constantes, o modelo aditivo é o mais adequado, visto que a amplitude da variação sazonal é constante ao longo do tempo. No entanto, se as flutuações sazonais são diretamente proporcionais ao nível da sequência, o modelo multiplicativo é mais apropriado, pois a amplitude da variação sazonal eleva-se com o passar do tempo.

Matematicamente, os modelos apresentados podem ser expressos pelas seguintes equações:

$$
\hat{y}_t = \alpha y_t + (1 - \alpha)\hat{y}_{t-1}
$$
 (modelo amortecimento exponencial simples); (1)

$$
\hat{y}_t = \alpha y_t + (1 - \alpha)(\hat{y}_{t-1} + \hat{T}_{t-1}) \text{ (modelo e Holt)};
$$
\n(2)

$$
\hat{y}_t = \alpha (y_t - \hat{F}_{t-1}) + (1 - \alpha)(\hat{y}_{t-1} + \hat{T}_{t-1}) \quad \text{(modelo additive de Holt-Winters)};\tag{3}
$$

$$
\hat{y}_t = \alpha \left(\frac{y_t}{\hat{F}_{t-1}}\right) + (1 - \alpha)(\hat{y}_{t-1} + \hat{T}_{t-1}) \quad \text{(modelo multiplicative de Holt-Winters)};\tag{4}
$$

onde  $y_t$  é o valor observado da série de tempo no instante t,  $\hat{y}_t$  é o valor estimado no tempo t, ( $\alpha$  é a constante de suavização,  $\hat{T}$  é a componente que capta a tendência, o parâmetro  $\hat{F}$ representa o fator sazonal e t representa a variável tempo.

#### <span id="page-16-0"></span>4.3.2 Modelo ARIMA

Proposto originalmente por Box e Jenkins (1970), o modelo ARIMA é baseado em uma estrutura autorregressiva (AR), responsável pela modelagem com base da autocorrelação do processo gerador da série temporal integrado a uma estrutura de médias móveis (MA), que explora a estrutura de autocorrelação dos erros para modelagem da série. Assim, a metodologia ARIMA consiste em ajustar modelos autorregressivos integrados de médias móveis a uma série temporal (Morettin e Toloi, 2006).

Sendo representado por ARIMA (*p*, *d*, *q*), onde os parâmetros *p*, *d* e *q* são inteiros não negativos, sendo *p* é ordem do modelo autorregressivo, *d* o grau de diferenciação necessário para que a série se torne estacionária e *q* a ordem do modelo de média móvel.

Para a construção do modelo ARIMA, segue-se um ciclo iterativo de modo a identificar o processo estocástico que gerou a série temporal (Morettin e Toloi, 2006). Esse ciclo se resume aos seguintes passos: é proposta uma classe dos modelos ARIMA a se utilizar. Inicialmente, são analisadas as autocorrelações e as autocorrelações parciais da série temporal, em seguida, é estimado os parâmetros, e, por fim, são analisado os resíduos do modelo ajustado. Ao final do processo, caso o modelo não seja adequado, os passos são repetidos (Morettin e Toloi, 2006).

Matematicamente o modelo é representado pela seguinte expressão:

$$
y_t = \phi_1 y_{t-1} + \ldots + \phi_p y_{t-p} + \delta + \varepsilon_t - \theta_1 \varepsilon_{t-1} - \ldots - \theta_q \varepsilon_{t-q}
$$
(5)

onde  $\phi$  são os parâmetros autorregressivos,  $\theta$  são os parâmetros de médias móveis p é a ordem do modelo autorregressivo, q é a ordem do modelo de média móvel,  $t$  representa a variável tempo, o parâmetro  $\delta$  representa uma constante e  $\varepsilon_t$  o erro aleatório.

#### <span id="page-17-0"></span>4.3.3 *Singular Spectrum Analysis* (SSA)

Com o surgimento atribuído a Broomhead e King (1986) e Broomhead, Jones, King e Pike (1987), a SSA é uma técnica que tem a vantagem de não ser parametrizada, permitindo assim, a análise de com séries temporais curtas ou longas, estacionárias ou não estacionárias, ruídosas ou não (Hassani et al., 2009).

O modelo fundamenta-se na decomposição de uma série temporal de valores diferentes de zero em componentes que podem ser interpretados e classificados como componentes de sazonalidade, tendência ou ruído (Hassani, 2007).

Para isso, o modelo pode ser resumido em duas fases, a decomposição e a reconstrução. Essas fases são ainda divididas em mais dois estágios cada. A fase de decomposição, divide-se nos estágios *embedding* e *singular value decomposition* (SVD), enquanto a reconstrução divide-se nas fases de g*rouping* e *diagonal averaging.* 

### 4.3.3.1 Decomposição

Nesta fase é feita a decomposição da série temporal inicial em uma soma de subséries, de maneira que cada subsérie possa ser identificada e interpretada como um componente de tendência, sazonalidade ou ruído.

### 4.3.3.1.1 *Embedding*

Dada uma série temporal unidimensional real,  $y_t = (y_1, ..., y_N)$ , sendo N a quantidade de observações ao longo da série. Então, transforma-se a série unidimensional em uma série multidimensional, com dimensão *L*, que corresponde à quantidade de componentes em que a série original é decomposta. *L* é denominado comprimento da janela e é definido como um número inteiro entre  $2 \leq L \leq N - 1$ . De acordo com resultados empíricos, L não deve ser maior que  $\frac{N}{2}$ , mas deve ser suficientemente grande (Hassani, 2007).

Assim, com a série multidimensional constrói-se uma matriz, denominada matriz trajetória.

$$
X_{LxK} = [X_1, ..., X_K] = \begin{bmatrix} y_1 & y_2 & ... & y_K \\ y_2 & y_3 & ... & y_{K+1} \\ \vdots & \vdots & \ddots & \vdots \\ y_L & y_{L+1} & ... & y_N \end{bmatrix}
$$
(6)

em que K é o número de vetores deslocados no tempo, sendo  $K = N - L + 1$ .

#### 4.3.3.1.2 *Singular value decomposition* (SVD)

Na etapa SVD é feita a decomposição da matriz trajetória em uma soma de matrizes elementares. Definindo  $S = XX^T$  e  $\lambda_1 \geq \ldots \geq \lambda_L \geq 0$  como os autovalores de S, e  $U_1, \ldots, U_L$ correspondendo aos autovetores, forma-se um sistema ortogonal e normalizado.

Expressando os componentes da matriz trajetória como  $V_i = \frac{X^T U_i}{\sqrt{\lambda_i}}$  $\frac{\partial u}{\partial \overline{\lambda_i}}$ ,  $(i = 1, ..., d)$ , pode-se representar a decomposição por:

$$
X = E_1 + \dots E_d = \sum_{i=1}^d E_i,\tag{7}
$$

onde *d* representa o número de autovalores diferentes de zero da matriz S e  $E_i = \sqrt{\lambda_i U_i V_i^T}$ , denominado de matriz elementar. O conjunto $(\sqrt{\lambda_i}U_i,V_i)$  é chamado de i-ésima autotripla da matriz trajetória X, já  $\sqrt{\lambda_i}$  é denominado por valor singular (Golyandina; Nekrutkin, Zhigljavsky, 2001).

### 4.3.3.2 Reconstrução

Nesta etapa busca-se a identificação dos grupos de matrizes semelhantes para o agrupamento dos componentes para a posterior reconstrução da série temporal.

### 4.3.3.2.1 *Grouping*

Na etapa denominada *grouping*, ocorre a identificação dos componentes das matrizes elementares  $E_i$ , para posterior agrupamento entre os grupos mais correlacionados. Essa etapa particiona o conjunto de índices da expressão  $(7)$ ,  $\{1, \ldots, d\}$  em subconjuntos disjuntos  $l_1, \ldots, l_m$ , representada pela seguinte expressão a representação:

$$
X = E_{l1} + \dots + E_{lm},\tag{8}
$$

Assim, essa etapa tem como a representação da matriz trajetória como uma soma de matrizes resultantes  $(E_{l1}, ..., E_{lm})$ . O processo de escolha de dos conjuntos  $(I_1, ..., I_m)$ , denomina-se *eigentriple grouping*, sendo sua escolha baseada no processo chamado de separabilidade, sendo a separabilidade entre os conjuntos definidas pela correlação ponderada, expressa pela seguinte equação:

$$
\rho_{12}^{(\omega)} = \frac{\langle Y_t^{(1)}, Y_t^{(2)} \rangle_{\omega}}{||Y_t^{(1)}||_{\omega}||Y_t^{(2)}||_{\omega}};
$$
\n(9)

em que a expressão da i-ésima subsérie é dada por:

$$
||Y_t^{(i)}||_{\omega} = \sqrt{\langle Y_t^{(i)}, Y_t^{(j)} \rangle_{\omega}};
$$
\n(10)

sendo o produto da equação anterior definido por:

$$
\langle Y_t^{(i)}, Y_t^{(j)} \rangle = \sum_{c=1}^n \omega_c Y_c^{(i)} Y_c^{(j)}; i, j = 1, 2. \tag{11}
$$

onde  $\omega_c = \min\{K, L, t - K\}$  (12)

### 4.3.3.2.2 *Diagonal averaging*

Por fim, a etapa *diagonal averaging* transforma cada uma das matrizes resultantes em uma aproximação para os componentes da série original, isso é, cada matriz da decomposição agrupada é remodelada em uma nova série de tamanho  $N$ , de modo que se obtenha uma série unidimensional aproximada da série original.

### <span id="page-20-0"></span>**4.4 Medidas de qualidade**

O cálculo de precisão do modelo é feito pela diferença entre o valor real e o valor estimado pelas metodologias propostas. Como modo de analisar e comparar os resultados obtidos pelos modelos, usaremos as medidas de qualidades expressas a seguir:

### I. R*oot mean square error* (RMSE)

RMSE = 
$$
\sqrt{\frac{1}{n} \sum_{t=1}^{n} (y_t - \hat{y}_t)^2}
$$
 (13)

### II. *Mean absolute percentage error* (MAPE).

$$
MAPE = \frac{1}{N} \sum_{t=1}^{n} \frac{|y_t - \hat{y}_t|^2}{y_t} * 100
$$
 (14)

Onde:

- $\cdot N$  é a quantidade de observações;
- $\cdot$   $\dot{n}$  é a quantidade de observações reservadas para a avaliação da capacidade preditiva;
- $\cdot$   $\frac{\partial y}{\partial t}$  é o valor real no tempo t;
- $\hat{y}_t$  é o valor previsto no tempo t;
- $\cdot t$  refere-se período de tempo;

#### <span id="page-21-0"></span>**5 RESULTADOS**

#### **5.1 Séries de Minério de Ferro**

O estudo utiliza como base de dados as séries históricas de exportação de minério de ferro do Brasil, e dos estados de Minas Gerais e Pará para o período 2002:2020.

O gráfico 1 apresenta a evolução dos níveis de exportação de minério de ferro no Brasil. É possível verificar uma crescente dos valores ao longo do tempo, caracterizando uma tendência de crescimento da série. Em relação à amplitude dos dados, o menor nível de exportação de minério de ferro para o período foi registrado em junho de 2002, com 3,9 milhões de toneladas, em contrapartida, em dezembro de 2015 o nível de exportação atingiu o patamar de 39,5 milhões de toneladas, o nível mais alto da série. É verificado ainda a constante tendência positiva entre janeiro de 2002 a outubro de 2008, com uma média de 9,3% de crescimento anual, relacionado ao período de forte impulso da demanda chinesa, dado o acelerado processo de urbanização e industrialização do país. Já em setembro de 2008, destaca-se a drástica redução do nível de exportação afetado, principalmente, pela crise financeira mundial dos *subprimes.* Assim, com o impacto da crise, em 2009 a exportação de minério de ferro apresentou queda de 5,6% quando comparada a 2018, a primeira queda anual desde o início da série. Contudo, o setor de minério de ferro mostrou rápida recuperação, apresentando em 2010 nível recorde de exportação anual, 16,8% acima de 2009. É perceptível ainda que a partir de 2010 a tendência de estabilidade, mas com notáveis quedas abruptas em determinados pontos, tais quedas foram provocadas, principalmente, pelo rompimento de barragens de rejeitos de minérios de ferro em Minas Gerais: o rompimento de barragem de Fundão em novembro de 2015, localizada em Mariana (MG) e o rompimento de barragem 1 da Mina Córrego do Feijão em janeiro de 2019, localizada em Brumadinho (MG).

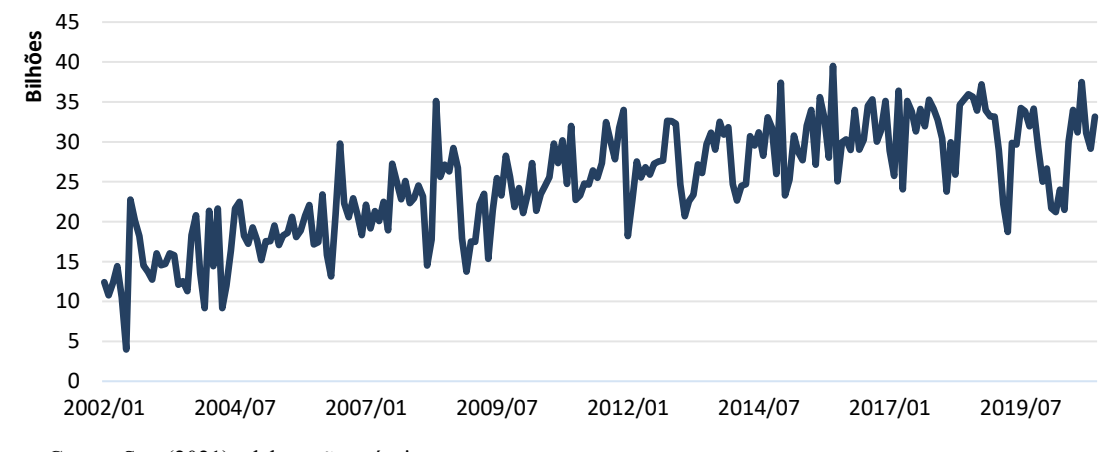

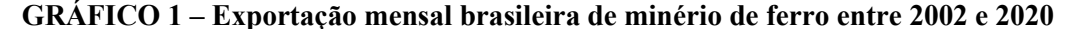

Fonte: Comex Stat (2021), elaboração própria

O gráfico 2 apresenta a evolução da exportação de minério de ferro no estado de Minas Gerais, o estado caracterizou-se por ter tido a maior representatividade do nível de exportação do país no período de 2002 a 2017. Neste período o estado apresentou clara tendência de crescimento, com média anual de 4,5% de crescimento. Em relação à amplitude dos dados, em junho de 2002 a série apresenta o menor nível, com 1,7 milhões de toneladas, em contrapartida, em agosto de 2016, constatou-se o maior nível, com 20,1 milhões de toneladas. Entre os anos de 2012 a 2017, é encontrado uma tendência de estabilidade na série, enquanto a partir de junho de 2017 encontra-se significativas quedas do nível da série, esse processo se deu por uma decisão da empresa Vale S.A, a principal empresa do setor extrativo de minério de ferro do país, de realizar o deslocamento de seus centros produtividades de Minas Gerais para o estado do Pará (Vale, 2012).

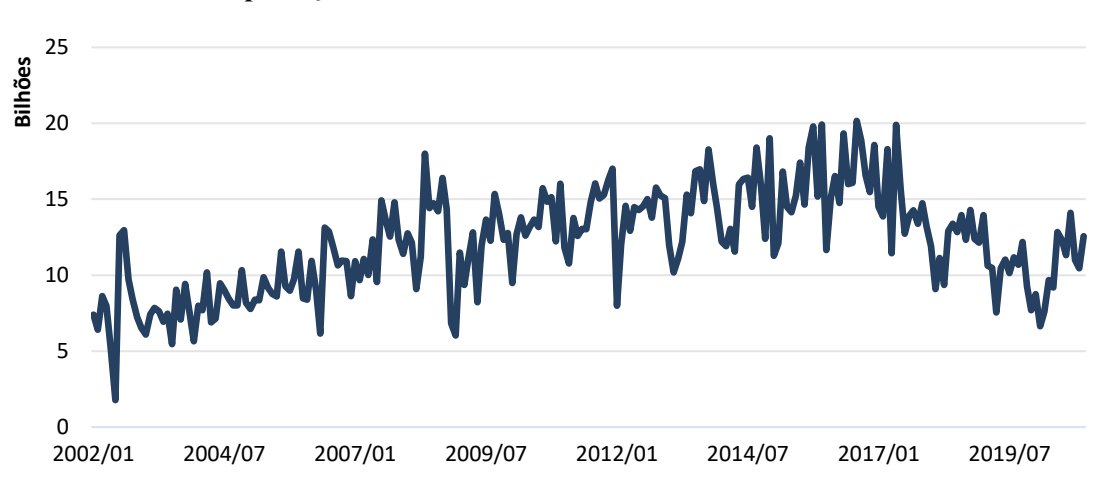

**GRÁFICO 2 – Exportação mensal em Minas Gerais de minério de ferro entre 2002 e 2020** 

Fonte: Comex Stat (2021), elaboração próprio

O gráfico 3 apresenta a evolução da exportação de minério de ferro no estado do Pará. A série apresentou seu menor nível em junho de 2004, onde não se registrou nenhuma exportação de minério de ferro no estado, em contrapartida em julho de 2019 é encontrado o maior nível de exportação, com 20,1 milhões de toneladas. Durante todo o percorrer da série, constata-se tendência de crescimento ao longo do tempo, mas que se acentua no período de 2015 a 2020, onde a série adquire uma média de crescimento anual de 9%. Dado o acentuado crescimento do nível de exportação do estado, a partir de 2018, o estado apresenta o maior nível de exportação do país. Processo resultante da decisão da empresa Vale S.A de centralizar seus centros produtivos no estado do Pará, com a intensificação da extração da mina de Carajás (Vale, 2012).

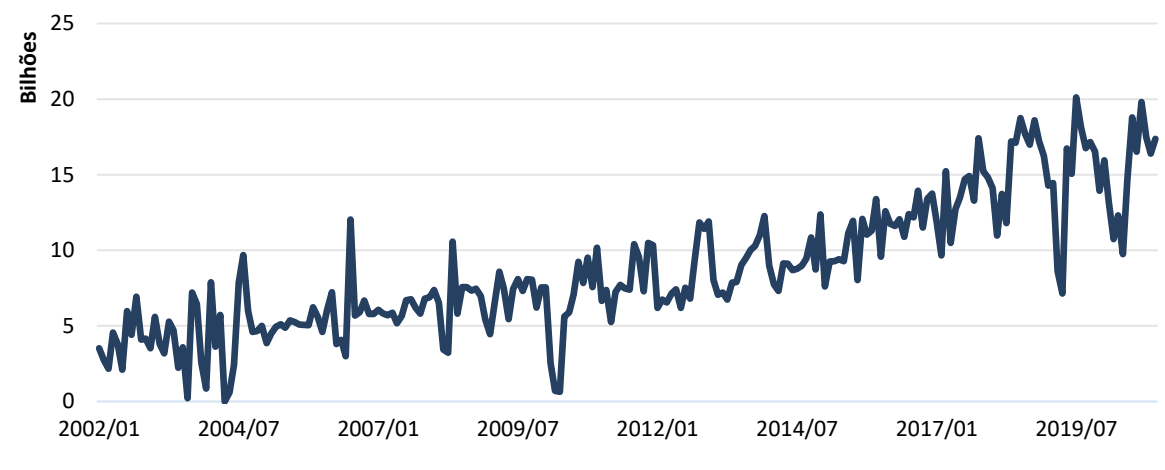

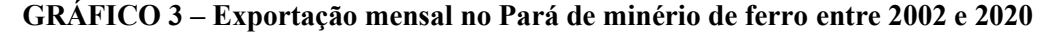

Fonte: Comex Stat (2021), elaboração própria

#### **5.2 Resultados e Discussões**

Nesta seção, inicialmente são expostos os resultados do processo de modelagem para a série de exportação do minério de ferro no Brasil, Minas Gerais e Pará. Primeiramente, são apresentados os modelos separadamente e os critérios de escolha de seus parâmetros. Em seguida, os modelos são comparados mediante as medidas de precisão RMSE e MAPE, a fim de concluir qual metodologia se mostra mais assertiva.

### <span id="page-23-0"></span>5.2.1 Amortecimento Exponencial

Para a modelagem das séries pela metodologia AE é adotado a construção dos modelos amortecimento exponencial simples, Holt, Holt-Winters com sazonalidade aditiva e Holt-Winters com sazonalidade multiplicativa para todas as séries em estudo. Posteriormente, os modelos foram avaliados com base nas estatísticas de teste RMSE e MAPE, de modo a selecionar qual modelo apresenta-se como o mais adequado para cada série.

Conforme mostra a tabela 3, para a série referente à exportação no Brasil, o modelo Holt-Winters com sazonalidade aditiva apresentou as menores estatísticas de erro, é apresentado assim como o modelo com o melhor poder preditivo. Já para a série de Minas Gerais, o modelo Holt-Winters com sazonalidade multiplicativa, mostrou-se como o modelo mais adequado. No estado do Pará para a estatística RMSE o modelo Holt-Winters com sazonalidade aditiva apresentou o melhor resultado, contudo, a estatística MAPE teve melhor resultado no modelo de Holt. Assim, para a escolha do modelo para essa série, analisou-se o desempenho geral entre as estatísticas, tendo o modelo Holt-Winters com sazonalidade aditiva um resultado geral melhor nas estatísticas avaliadas.

| <b>SÉRIE</b>        | <b>MODELO</b>                           | <b>RMSE</b>   | <b>MAPE</b> |
|---------------------|-----------------------------------------|---------------|-------------|
| <b>Brasil</b>       | Simple                                  | 4.230.821.389 | 14,78       |
|                     | Holt                                    | 4.510.186.856 | 15,07       |
|                     | Holt-Winters (aditivo)                  | 3.751.301.175 | 12,46       |
|                     | Holt-Winters<br>(multiplicativo)        | 3.791.924.271 | 12,70       |
| <b>Minas Gerais</b> | Simple                                  | 2.254.813.170 | 16,07       |
|                     | Holt                                    | 2.393.514.054 | 16,14       |
|                     | Holt-Winters (aditivo)                  | 2.095.938.249 | 14,10       |
|                     | <b>Holt-Winters</b><br>(multiplicativo) | 2.089.440.103 | 13,80       |
| Pará                | Simple                                  | 2.146.162.925 | 36,61       |
|                     | Holt                                    | 2.226.361.975 | 32,01       |
|                     | <b>Holt-Winters (aditivo)</b>           | 2.001.270.634 | 36,29       |
|                     | Holt-Winters<br>(multiplicativo)        | 2.028.454.908 | 37,47       |

**Tabela 3 -Medidas de precisão - Amortecimento Exponencial** 

Assim, os gráficos 4, 5 e 6 apresentam o comparativo entre a série real e a estimada do nível de exportação do minério de ferro para as séries analisadas:

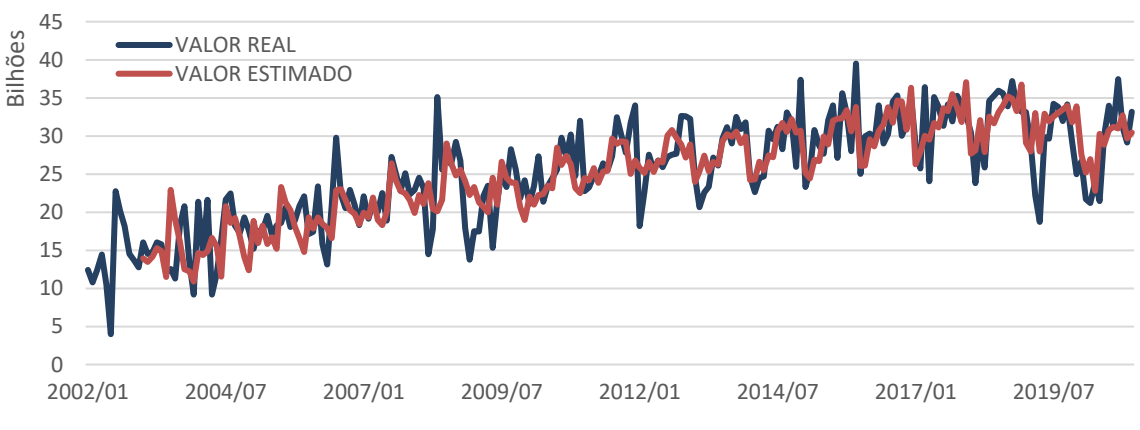

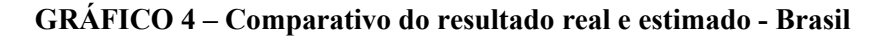

Elaboração própria, com dados do software

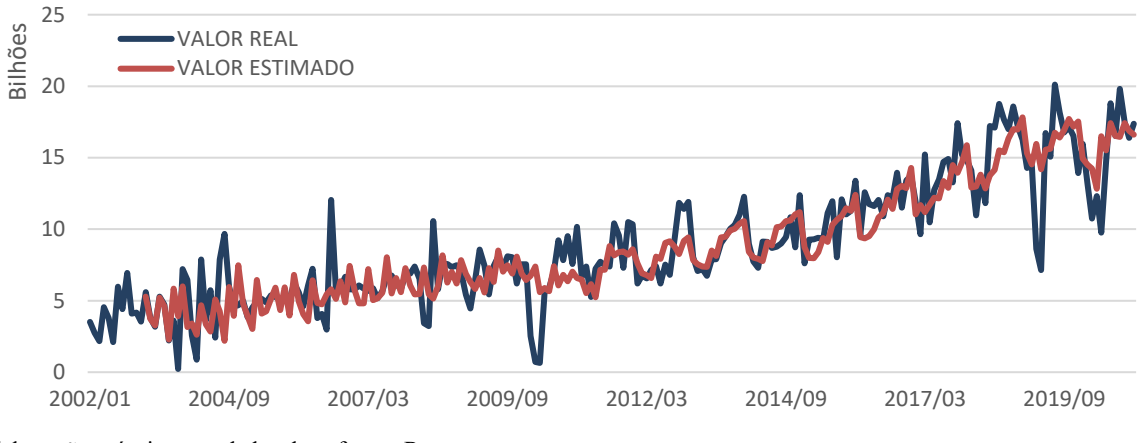

**GRÁFICO 5 – Comparativo do resultado real e estimado – Minas Gerais**

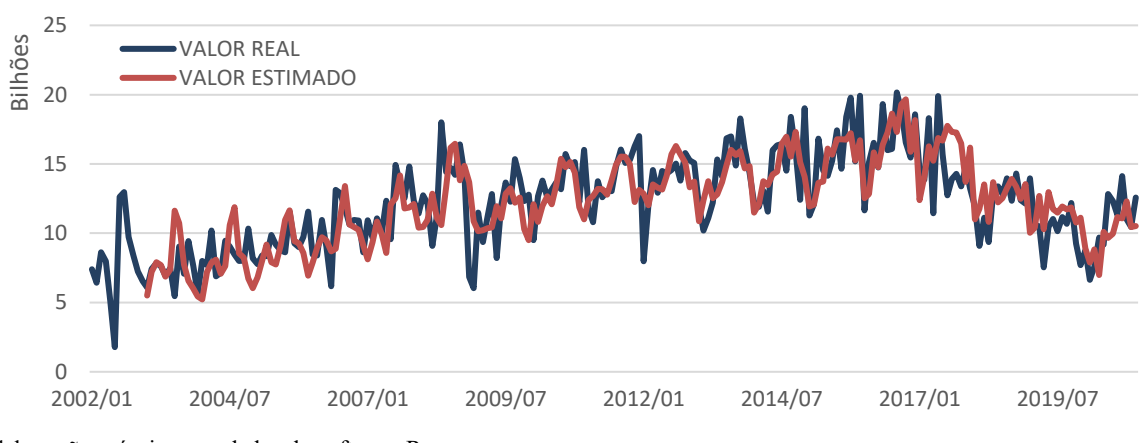

**GRÁFICO 6 – Comparativo do resultado real e estimado – Pará**

#### 5.2.2 ARIMA

Para o modelo ARIMA, seguiu-se as etapas sugeridas por Box e Jenkins (1976). Primeiramente, as séries foram analisadas com relação à estacionariedade. Em caso de não estacionariedade, a série é transformada em estacionária. Em seguida foram analisados os parâmetros *p* e *q* por meio dos coeficientes de autocorrelação e autocorrelação parcial. Na etapa seguinte os modelos sugeridos foram verificados. Para tanto é utilizado o teste t para a análise de significância dos parâmetros, ainda é verificado o comportamento dos resíduos dos modelos com os testes de Ljung-Box e Jarque–Bera. Por fim, com os modelos escolhidos, seus resultados de predição foram comparados com base nas estatísticas de teste RMSE e MAPE.

Elaboração própria, com dados do software R

Para a série referente ao Brasil, é iniciada a construção no modelo ARIMA com base na verificação da estacionariedade. Com base no gráfico 2, a série mostrou-se não-estacionária, resultado constatado com a utilização do teste de Dickey-Fuller Aumentado (tabela 4). Desta forma, aplicou-se uma diferenciação à série de modo a transformá-la em estacionária de segunda ordem (gráfico 7).

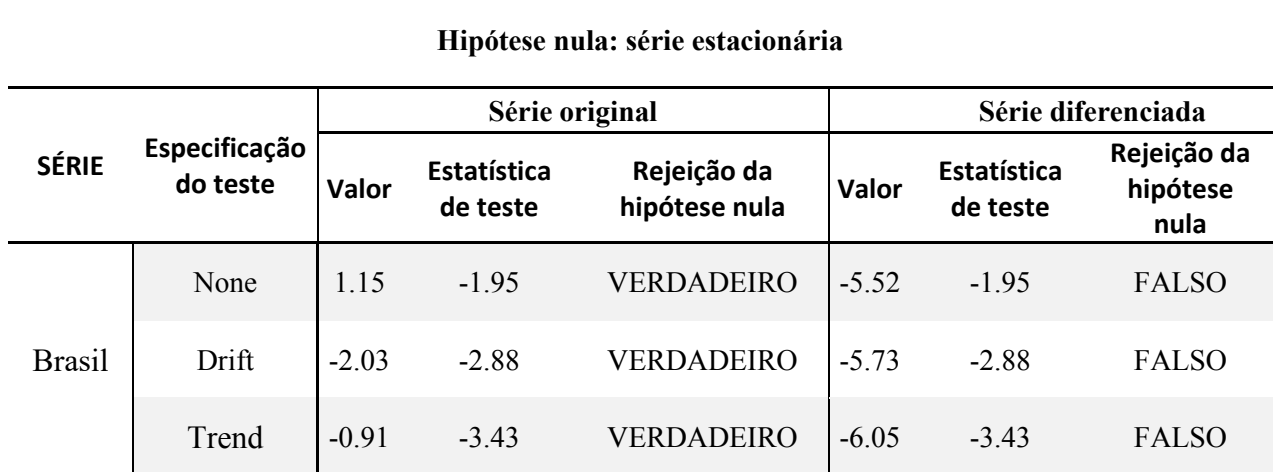

#### **Tabela 4 -Dickey-Fuller Aumentado - Brasil**

Elaboração própria, com dados do software R

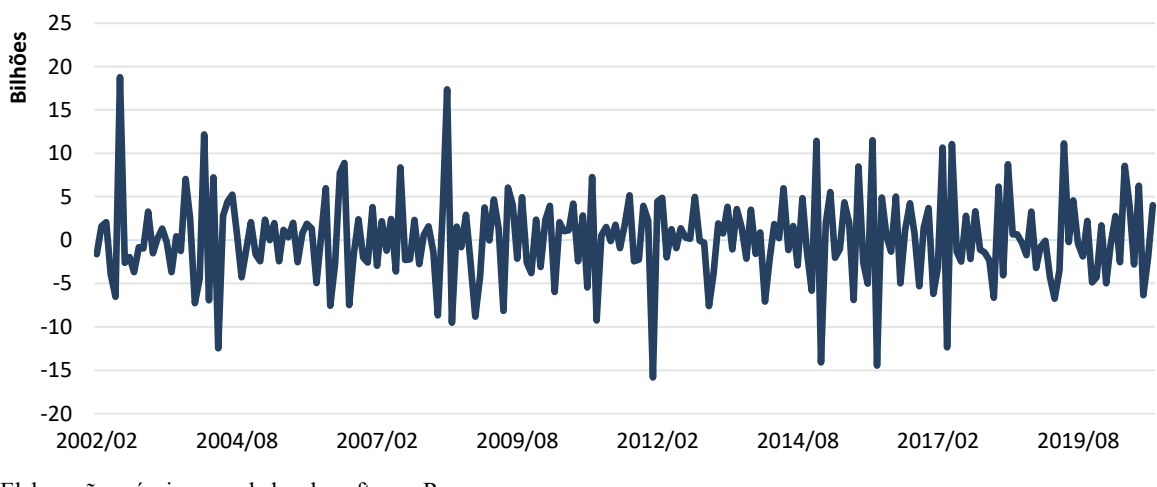

**GRÁFICO 7 – Série da exportação mensal de minério de ferro do Brasil diferenciada**

Elaboração própria, com dados do software R

Em seguida, foram analisados os coeficientes de autocorrelação (FAC) e autocorrelação parcial (FACP), a fim de determinar os parâmetros *p* e *q* dos modelos. Contudo, a FAC e a FACP não apresentaram padrões consistentes para a determinação de um modelo adequado para a série, desta forma, é adotado como premissa a construção de diferentes modelos ARIMA, aplicando-os o teste para a significância de seus parâmetros. Posteriormente, o comportamento dos resíduos dos modelos selecionados foi verificado por meio dos testes de Ljung-Box e Jarque–Bera. Por fim, analisou-se o resultado dos modelos selecionados com base nas estatísticas de teste RMSE e MAPE. Com base nas estatísticas de teste (Tabela 5), é constatado que o modelo ARIMA (1,1,2) (2,0,0) é o mais adequado para a série referente ao Brasil.

| <b>SÉRIE</b>  | -<br><b>MODELO</b>  | <b>RMSE</b>   | <b>MAPE</b> |
|---------------|---------------------|---------------|-------------|
| <b>Brasil</b> | ARIMA(1,1,2)(2,0,0) | 3.736.007.936 | 13,10       |
|               | ARIMA(1,1,1)(0,0,2) | 3.828.792.495 | 13,36       |
|               | ARIMA(2,1,0)(0,0,2) | 4.110.433.489 | 14,71       |
|               | ARIMA(0,1,2)(0,0,2) | 3.823.012.081 | 13,33       |
|               | ARIMA(0,1,2)(2,0,0) | 3.762.472.180 | 13,15       |

**Tabela 5 -Medidas de precisão ARIMA - Brasil** 

Elaboração própria, com dados do software R

Para a série referente a Minas Gerais, foram realizadas as mesmas etapas sugeridas por Box e Jenkins (1976). Por meio da inspeção visual do gráfico 3, a série mostrou-se também não-estacionária, o que foi constatado com a utilização do teste de Dickey-Fuller Aumentado (tabela 6). Com a aplicação da diferenciação a série foi transformada em estacionária de segunda ordem (gráfico 8).

**Tabela 6 -Dickey-Fuller Aumentado - Minas Gerais** 

**Hipótese nula: série estacionária** 

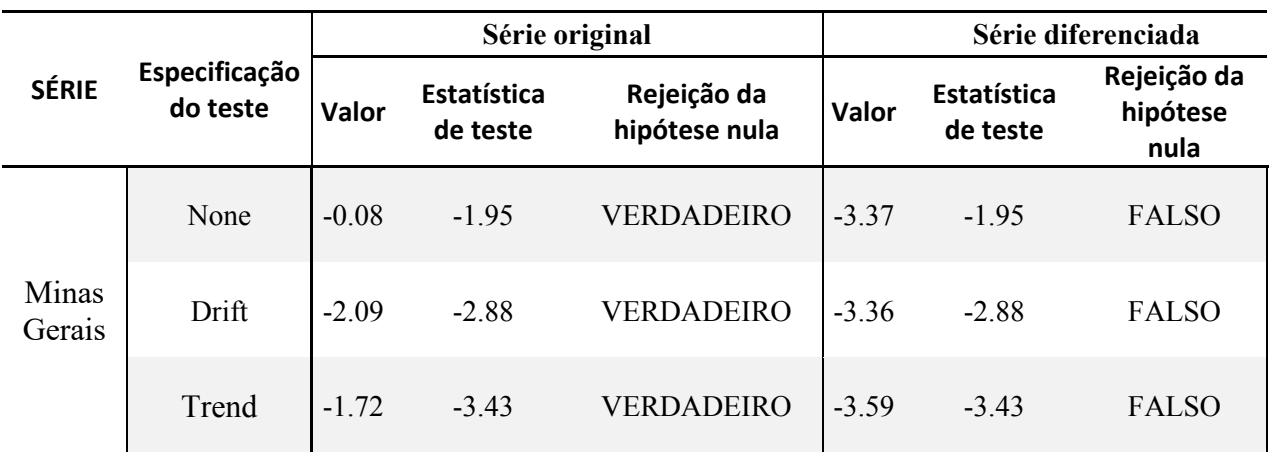

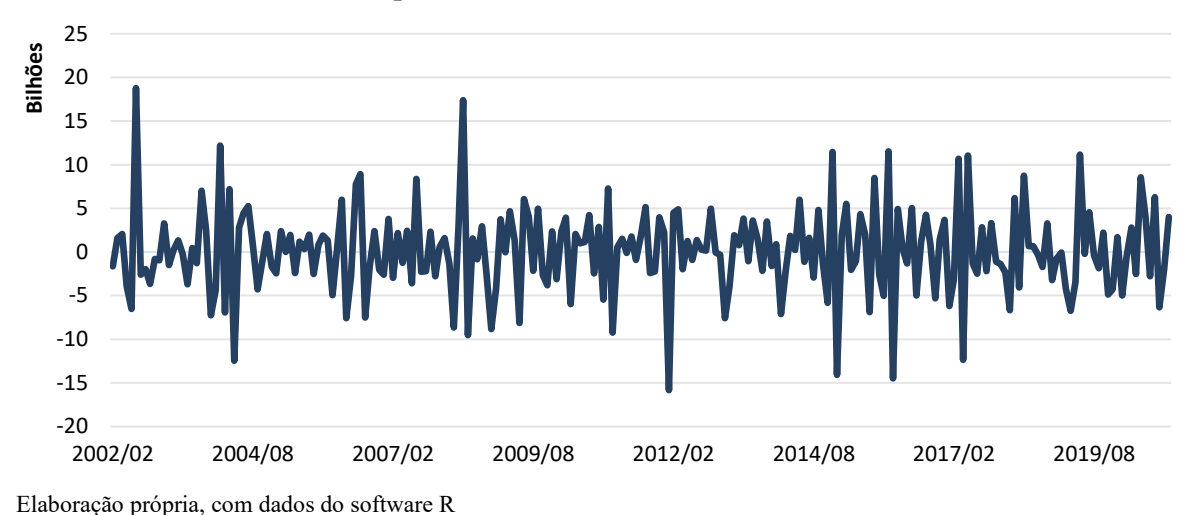

#### **GRÁFICO 8– Série da exportação mensal de minério de ferro de Minas Gerais diferenciada**

Em seguida, foram analisados os coeficientes de autocorrelação (FAC) e autocorrelação parcial (FACP) de modo a determinar os parâmetros *p* e *q* dos modelos. Contudo, a FAC e a FACP novamente não apresentaram padrões consistentes para a determinação de um modelo mais adequado para a série. Novamente, adotou-se a construção de diferentes modelos ARIMA, aplicando-os o teste  $t$  para a significância de seus parâmetros, a análise dos resíduos pelos testes de Ljung-Box e Jarque–Bera. Posteriormente, foi analisado o resultado dos modelos com base nas estatísticas de teste RMSE e MAPE. Com base nas estatísticas de teste (Tabela 7), é constatado que o modelo ARIMA (1,1,2)(0,0,2) mostra-se o mais adequado.

| <b>SÉRIE</b>        | <b>MODELO</b>       | <b>RMSE</b>   | <b>MAPE</b> |
|---------------------|---------------------|---------------|-------------|
| <b>Minas Gerais</b> | ARIMA(0,1,1)(2,0,0) | 2.083.589.304 | 14,85       |
|                     | ARIMA(1,1,2)(0,0,2) | 2.033.321.686 | 14,48       |
|                     | ARIMA(0,1,1)(0,0,2) | 2.089.083.067 | 14,92       |
|                     | ARIMA(0,1,2)(0,0,1) | 2.143.650.785 | 15,28       |

**Tabela 7 -Medidas de precisão ARIMA - Minas Gerais** 

Elaboração própria, com dados do software R

Para a série do Pará, seguiu-se do mesmo modo, com base no gráfico 4, há indícios de que a série também seja também não-estacionária, o que foi constatado com a utilização do teste de Dickey-Fuller Aumentado (tabela 8). A diferenciação de primeira ordem da série fez com que ela se tornasse em estacionária (gráfico 9).

|              |                           |         | Série original          |                              |         | Série diferenciada      |                                 |  |
|--------------|---------------------------|---------|-------------------------|------------------------------|---------|-------------------------|---------------------------------|--|
| <b>SÉRIE</b> | Especificação<br>do teste | Valor   | Estatística<br>de teste | Rejeição da<br>hipótese nula | Valor   | Estatística<br>de teste | Rejeição da<br>hipótese<br>nula |  |
|              | None                      | 2.53    | $-1.95$                 | <b>VERDADEIRO</b>            | $-5.42$ | $-1.95$                 | <b>FALSO</b>                    |  |
| Pará         | Drift                     | 0.09    | $-2.88$                 | <b>VERDADEIRO</b>            | $-6.12$ | $-2.88$                 | <b>FALSO</b>                    |  |
|              | Trend                     | $-1.78$ | $-3.43$                 | <b>VERDADEIRO</b>            | $-6.15$ | $-3.43$                 | <b>FALSO</b>                    |  |

**Tabela 8 -Dickey-Fuller Aumentado - Pará** 

#### **Hipótese nula: série estacionária**

Elaboração própria, com dados do software R

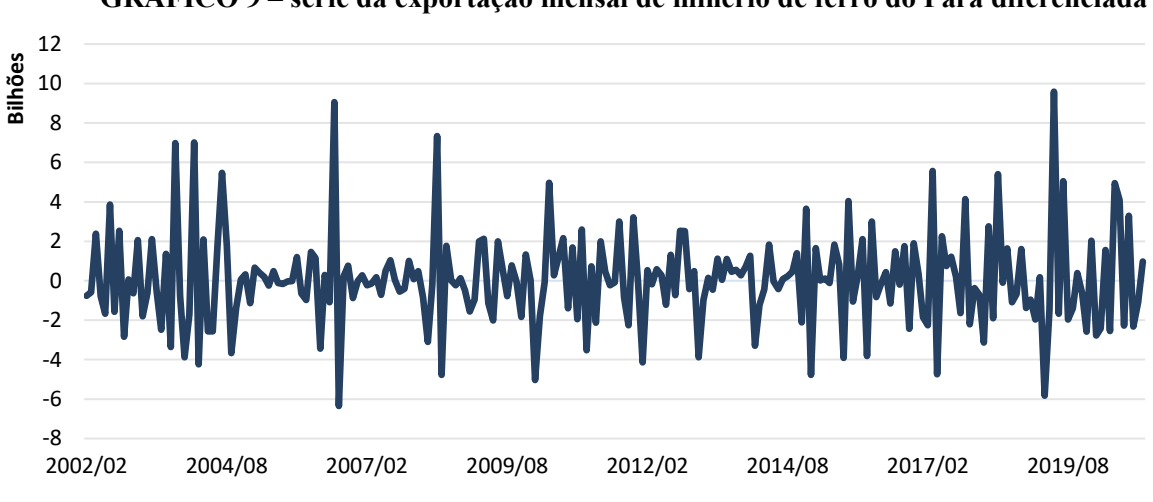

**GRÁFICO 9 – série da exportação mensal de minério de ferro do Pará diferenciada**

Em seguida, foram analisados os coeficientes de autocorrelação (FAC) e autocorrelação parcial (FACP), de modo a determinar os parâmetros *p* e *q* por meio dos modelos. Todavia, a FAC e a FACP novamente não apresentaram padrões consistentes para determinação de um modelo para a série. Desta forma, adotou-se a premissa da construção dos diferentes modelos ARIMA, com a aplicação dos testes  $t$  para a significância de seus parâmetros e a análise dos resíduos pelos testes de Ljung-Box e Jarque–Bera. Por fim, é avaliado o resultado dos modelos com base nas estatísticas de teste RMSE e MAPE. Com base no desempenho geral entre as estatísticas, estatísticas de teste (tabela 9), é constatado que o modelo ARIMA (1,1,1)(1,0,1) mostrou-se o mais adequado para a série.

Elaboração própria, com dados do software R

| $14001a$ ) meandas at precisavistiming rara- |                     |               |             |  |
|----------------------------------------------|---------------------|---------------|-------------|--|
| <b>SÉRIE</b>                                 | <b>MODELO</b>       | <b>RMSE</b>   | <b>MAPE</b> |  |
| Pará                                         | ARIMA(1,1,1)(2,0,0) | 1.928.788.912 | 33,74       |  |
|                                              | ARIMA(1,1,1)(0,0,2) | 1.960.568.808 | 33,98       |  |
|                                              | ARIMA(1,1,1)(1,0,1) | 1.893.102.336 | 33,38       |  |
|                                              | ARIMA(3,1,0)(2,0,0) | 2.061.829.829 | 34,62       |  |

**Tabela 9 -Medidas de precisão ARIMA - Pará** 

### 5.2.3 *Singular Spectrum Analysis*

Para a construção do modelo SSA é necessário a escolha de dois parâmetros, o comprimento da janela (*L)* e a escolha adequada de agrupamento das autotriplas. O comprimento da janela é responsável por transformar a série unidimensional em uma série multidimensional, onde sua escolha corresponderá à quantidade de componentes em que a série original será decomposta. Sugere-se que o comprimento tenha tamanho o mais próximo a  $\frac{N}{2}$ quanto possível, onde *N* é o número de observações da série, considerando-se ainda que caso a série que apresente sazonalidade, o comprimento deva ser proporcional ao período de sazonalidade (Hassani, 2007). Já o agrupamento das autotriplas possibilita a identificação dos componentes de tendência, sazonalidade e ruído. Assim, um agrupamento adequado proporciona uma satisfatória decomposição dos componentes da série temporal.

Para a série referente ao Brasil (gráfico 2), iniciou-se a modelagem com a determinação do comprimento da janela (*L).* Apresentando de 228 observações, é determinado o comprimento da janela sendo 108, adotando as premissas estabelecidas por Hassani (2007), onde é assumido o comprimento sendo o mais próximo a  $\frac{N}{2}$  quanto possível, tendo como restrição um valor proporcional ao período de sazonalidade da série. Posteriormente, buscou-se a escolha adequada de agrupamento das autotriplas, conforme destaca Hassani (2007) e Golyandina et al. (2001). Componentes convergentes da série geram pares de autovetores de mesmo período e de valores singulares próximos, já componentes de tendência resultam em autovetores isolados. Enquanto ruídos caracterizam-se por apresentarem uma sequência de autovetores com valores singulares próximos com leve e constante decréscimo. Desta forma, através da construção gráfica dos valores singulares dos autovetores (gráfico 10), torna-se possível analisar o comportamento dos autovetores da série.

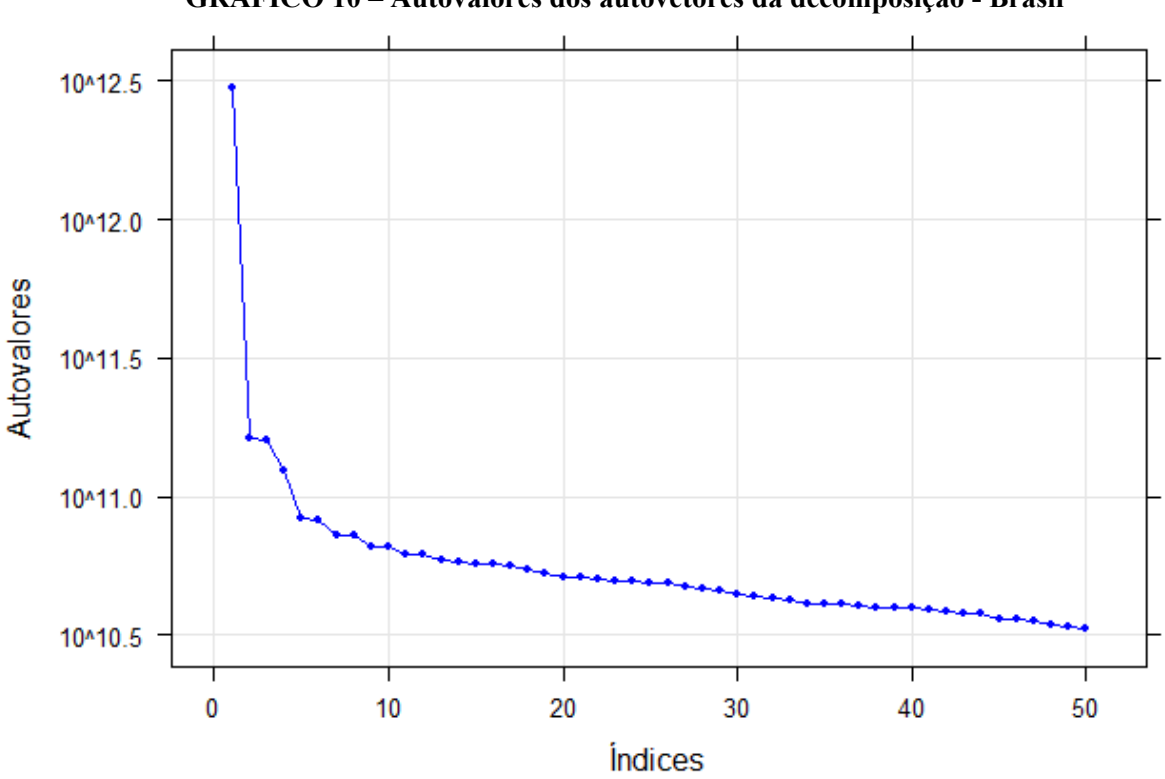

**GRÁFICO 10 – Autovalores dos autovetores da decomposição - Brasil** 

Elaboração própria, com dados do software R

Conforme o gráfico 10, é observado que o primeiro autovetor possui valor consideravelmente maior que os demais, o que permite supor que o autovetor 1 representa a tendência principal da série. O autovetor 4, ainda que em menor escala, também apresenta visível diferença de nível para os autovetores adjacentes, possibilitando a suposição de se tratar de um autovetor que também representa tendência na série. Os pares de autovetores 2 e 3; 5 e 6; 7 e 8; 9 e 10; 11 e 12 apresentam valores bastante próximos entre eles, caracterizado pelos platôs no gráfico, o que representa a existência de componentes harmônicos entre eles. A partir do vetor 13 nota-se um leve e constante decréscimo, o que caracteriza autovetores classificados como ruído.

Com base no gráfico de dispersão dos primeiros autovetores (gráfico 11) pode-se analisar o comportamento dos pares de autovetores. Assim, pode-se inferir que os pares 2 e 3; 5 e 6; 7 e 8, representam componentes de sazonalidade da série, visto que suas formas se aproximam de polígonos regulares.

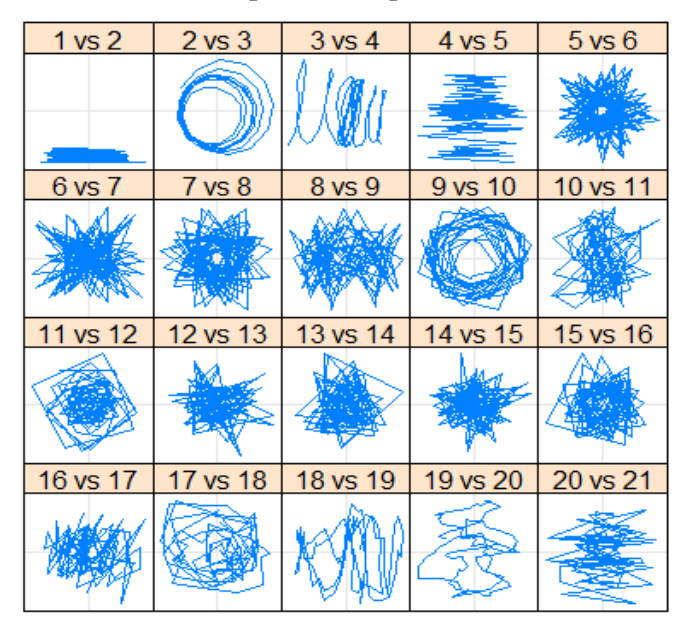

**GRÁFICO 11 – Dispersão dos pares de autovetores - Brasil**

Hassani (2007) destaca que para a etapa de decomposição é necessário que se consiga decompor a série em componentes independentes entre si. Para analisar tal suposição, pode-se avaliar os coeficientes de correlação dos autovetores. O coeficiente de correlação (ρ) indica a correlação entre dois autovetores, para tanto a matriz de correlação surge como ferramenta gráfica para permitir essa análise. Com base na análise da matriz de correlação (gráfico 12), é notório que os pares de autovetores originados de um mesmo componente harmônico estão altamente correlacionados. O autovetor 1, que representa a tendência principal da série, não se correlaciona com nenhum outro autovetor, o que também demonstra que a separação sinalruído foi realizada de forma eficiente. O autovetor 4, como dito anteriormente, também é um autovetor de tendência, e sua correlação com outros autovetores é baixa. Os autovetores 2 e 3, 5 e 6, 7 e 8 estão altamente correlacionados entre si. Autovetores posteriores ao 8, possuem correlações com vários outros autovetores, o que caracteriza autovetores provenientes de ruídos da série temporal.

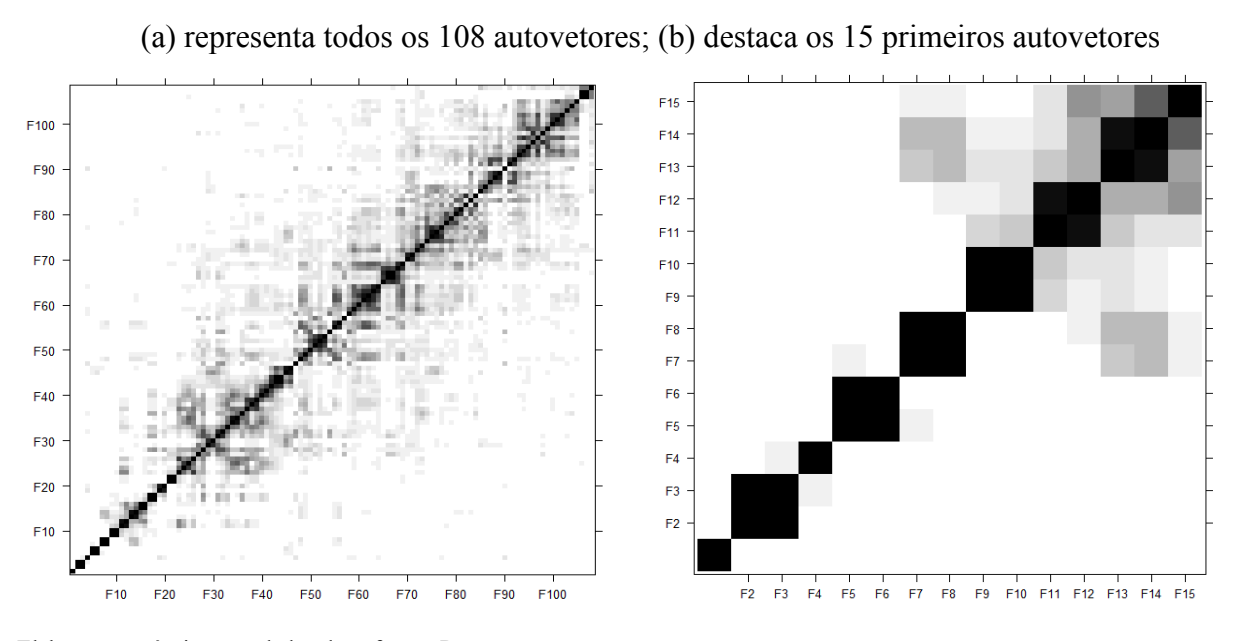

**GRÁFICO 12 –** Matriz de correlação - Brasil:

Assim, para o agrupamento dos autovetores foram considerados tendência os autovetores 1 e 4, como componentes de sazonalidade os autovetores 2, 3, 5, 6, 7, 8 e ruído os autovetores de 9 a 108. Assim, estabelecendo a modelagem referente ao SSA para a série do Brasil*,* com as estatísticas de teste apresentadas na tabela 10.

Para a série de Minas Gerais (gráfico 3), foram utilizadas as mesmas etapas e pressupostos estabelecidos, apresentando as mesmas 228 observações na série, é determinado o comprimento da janela sendo 108. Seguiu-se para a etapa de agrupamento das autotriplas através da construção gráfica dos valores singulares dos autovetores (gráfico 13). Pode-se observar que o primeiro autovetor possui valor consideravelmente maior que os demais singulares, o que permite supor que o autovetor 1 representa a tendência principal da série. O autovetor 2, apresenta a mesma característica, ainda que em menor escala, indicando representar possível componente de tendência na série. Os autovetores 3 e 4 apresentam valores bastante próximos entre eles, caracterizado pelos platôs no gráfico, o que representa a existência de componentes harmônicos entre eles. Já para os autovetores 5, 6, 7, 8 e 9 a análise gráfica de seus valores não se mostra nítida em relação aos seus comportamentos, sendo necessário outras ferramentas para a melhor identificação desses autovetores A partir do vetor 10, é notório um leve e constante decréscimo, caracterizando-se autovetores classificados como ruído.

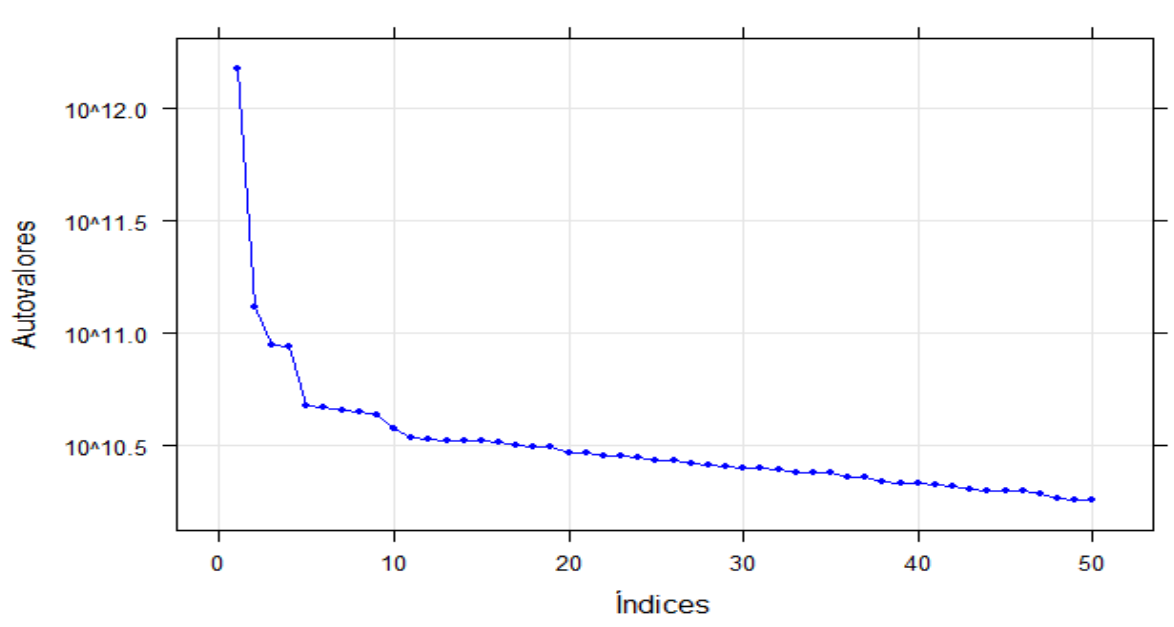

**GRÁFICO 13 – Autovalores dos autovetores da decomposição – Minas Gerais**

Com a análise do gráfico 14, é avaliado que os pares 3 e 4; 5 e 6; 7 e 8 representam componentes de sazonalidade da série, dado a aproximação de suas formas com polígonos regulares.

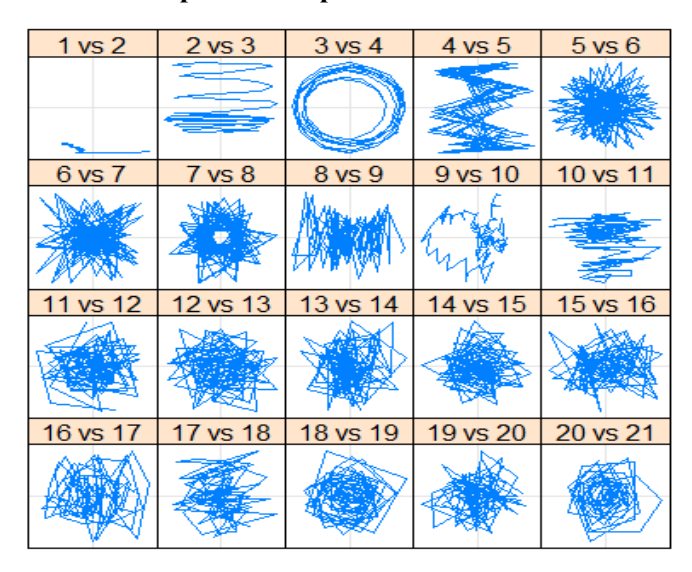

**GRÁFICO 14 – Dispersão dos pares de autovetores – Minas Gerais**

Elaboração própria, com dados do software R

Com a análise do coeficiente de correlação (gráfico 15), é inferido que os autovetores 1 e 2 representam a tendência da série, pois não se correlacionam com nenhum outro autovetor. Os autovetores 3 e 4, 5 e 6, 7 e 8 estão altamente correlacionados entre si. Os autovetores posteriores ao 8 possuem correlações com vários outros autovetores, o que indica mistura entre os autovetores, sendo estes autovetores interpretados como sendo provenientes de ruídos na série temporal.

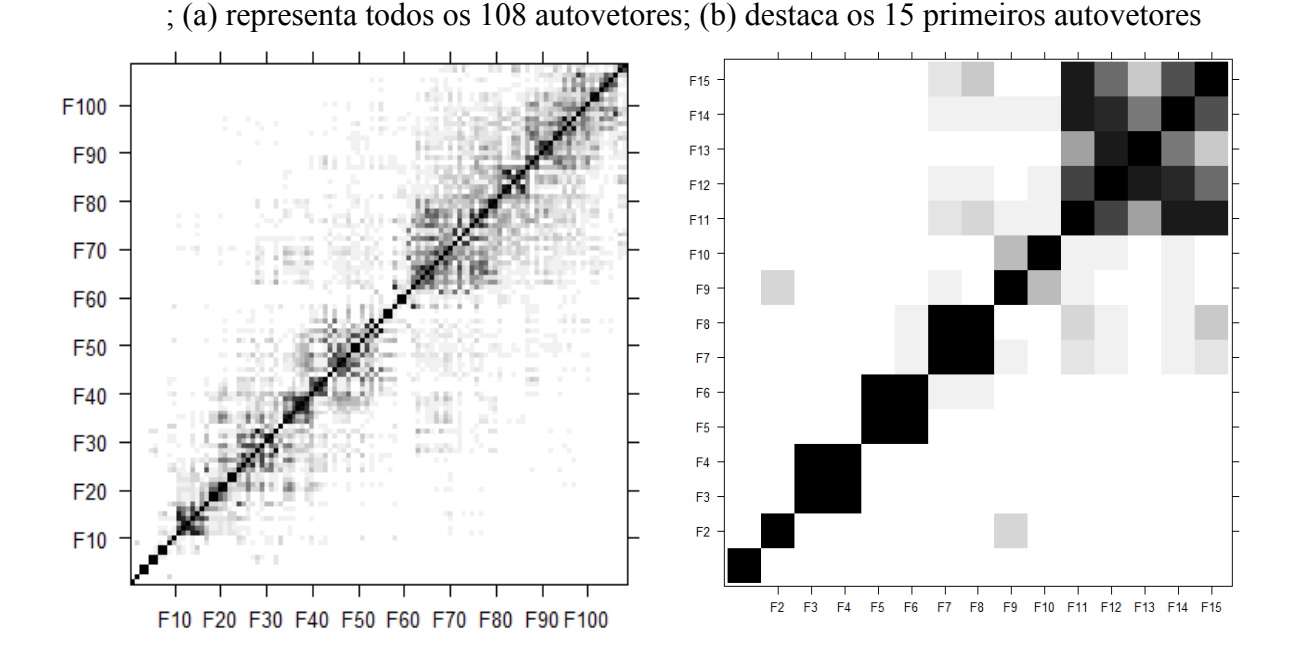

**GRÁFICO 15 –** Matriz de correlação – Minas Gerais:

Elaboração própria, com dados do software R

Assim, para o agrupamento dos autovetores foram considerados tendência os autovetores 1 e 2, como componentes de sazonalidade os autovetores 3, 4, 5, 6, 7, 8 e ruído os autovetores de 9 a 108. Assim, estabelecendo a modelagem referente ao SSA para a série de Minas Gerais*,* com as estatísticas de teste apresentadas na tabela 10.

Para a série do estado do Pará (gráfico 4), deu-se prosseguimento às mesmas etapas e pressupostos, com as 228 observações na série, determinou-se também o comprimento de janela como sendo 108. Seguiu-se então para a etapa de agrupamento das autotriplas. Através da construção gráfica dos valores singulares dos autovetores (gráfico 16), pode-se observar que o primeiro autovetor possui valor consideravelmente maior que os demais, o que permite supor que o autovetor 1 representa a tendência principal da série. Os autovetores 2 e 3; 4 e 5 apresentam valores bastante próximos entre eles, caracterizado pelos platôs no gráfico, representando componentes harmônicos entre eles. A partir do vetor 6, é notório um leve e constante decréscimo, caracterizando-se autovetores classificados como ruído.

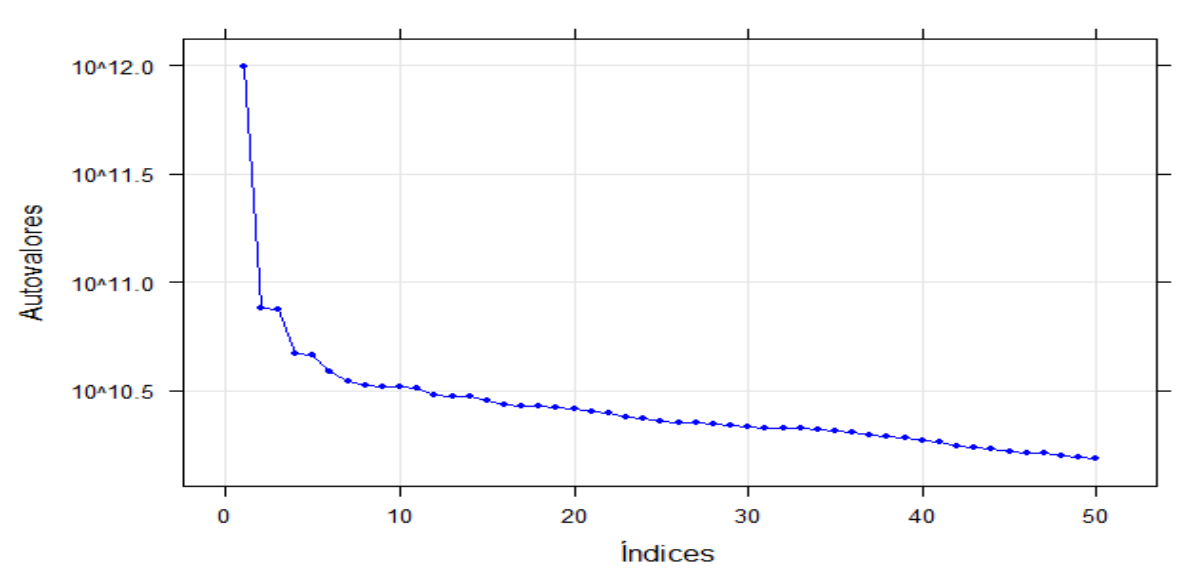

**GRÁFICO 16 – Autovalores dos autovetores da decomposição - Pará**

Dado o gráfico de dispersão dos pares de autovetores (gráfico 17), com base na aproximação das formas dos pares 2 e 3; 4 e 5 de polígonos regulares, é avaliado que estes autovetores representam os componentes de sazonalidade da série.

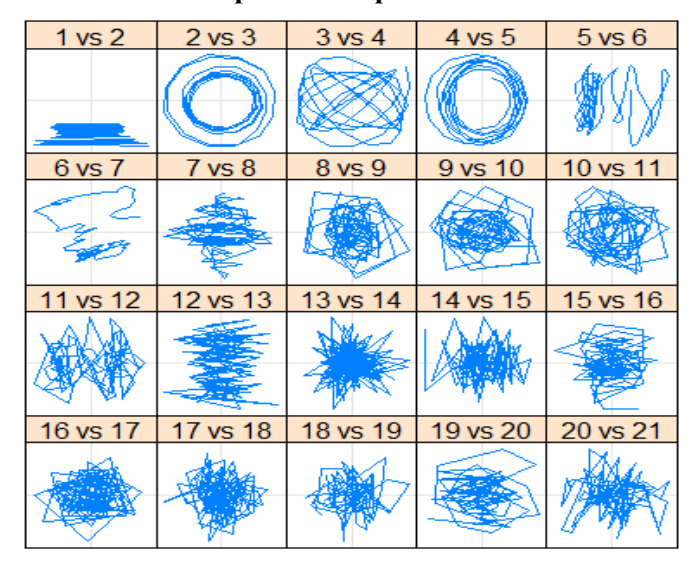

**GRÁFICO 17 – Dispersão dos pares de autovetores - Pará**

Elaboração própria, com dados do software R

Com a análise do coeficiente de correlação (gráfico 18), é inferido que o autovetor 1 representa a tendência da série, pois não se correlaciona com nenhum outro autovetor. Os autovetores 2 e 3, 4 e 5 estão altamente correlacionados entre si, o que os caracteriza como componentes sazonais. Os autovetores posteriores ao 6 possuem correlações com vários outros autovetores, o que indica mistura entre os autovetores, sendo estes autovetores interpretados como sendo provenientes de ruídos na série temporal.

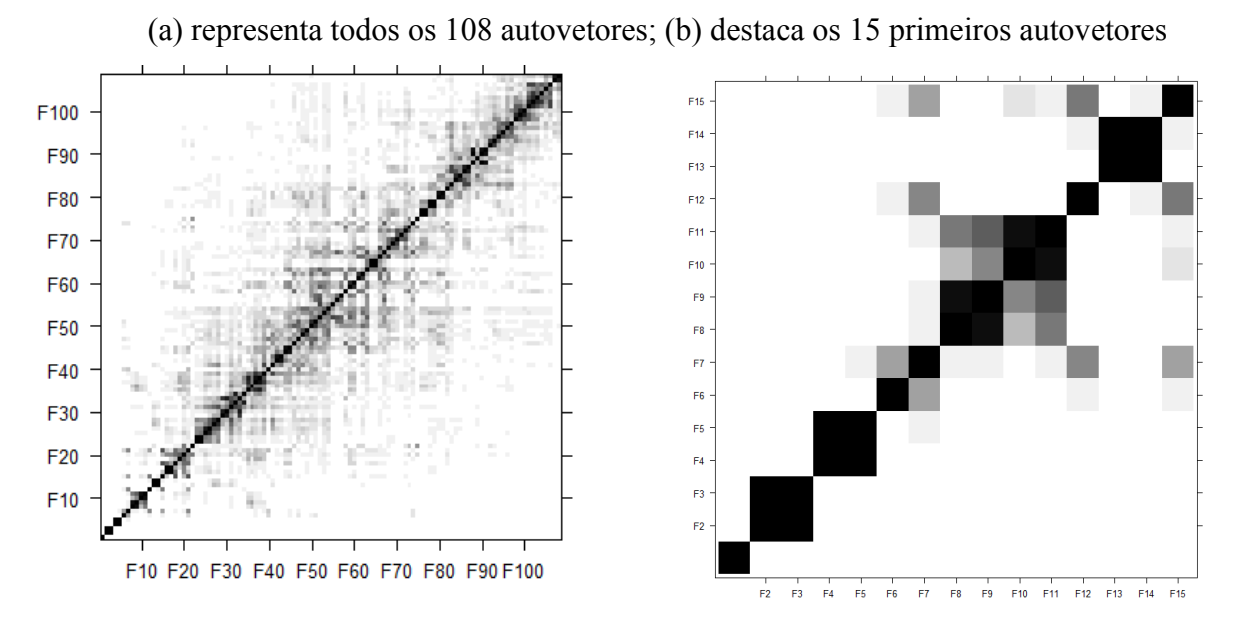

### **GRÁFICO 18 –** Matriz de correlação – Pará:

Elaboração própria, com dados do software R

Assim, para o agrupamento dos autovetores foram considerados como tendência o autovetor 1, como componentes de sazonalidade os autovetores 2, 3, 4 e 5, e como ruído os autovetores de 6 a 108. Assim, estabelecendo a modelagem referente ao SSA*,* com as estatísticas de teste apresentadas na tabela 10.

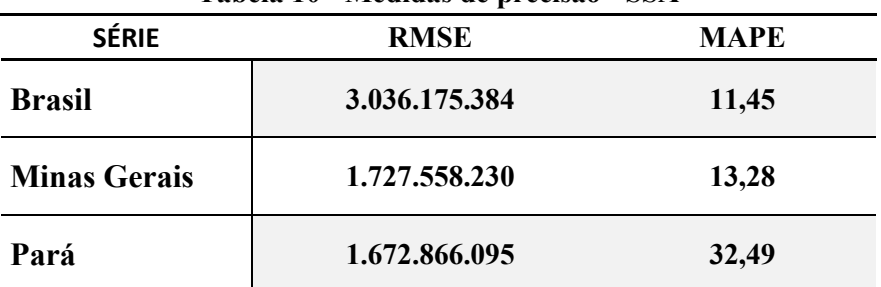

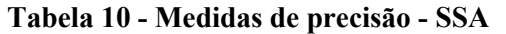

Elaboração própria, com dados do software R

#### **5.3 Previsões e resultados**

A Tabela 11 apresenta o comparativo dos resultados das estatísticas de teste RMSE MAPE dos modelos selecionados para as séries do Brasil, Minas Gerais e Pará.

| <b>SÉRIE</b>        | <b>MODELO</b>                    | <b>RMSE</b>   | <b>MAPE</b> |
|---------------------|----------------------------------|---------------|-------------|
|                     | Holt-Winters (aditivo)           | 3.751.301.175 | 12,46       |
| <b>Brasil</b>       | ARIMA(1,1,2)(2,0,0)              | 3.736.007.936 | 13,10       |
|                     | <b>SSA</b>                       | 3.036.175.384 | 11,45       |
| <b>Minas Gerais</b> | Holt-Winters<br>(multiplicativo) | 2.089.440.103 | 13,80       |
|                     | ARIMA(1,1,2)(0,0,2)              | 2.033.321.686 | 14,48       |
|                     | <b>SSA</b>                       | 1.727.558.230 | 13,28       |
| Pará                | Holt-Winters (aditivo)           | 2.001.270.634 | 36,29       |
|                     | ARIMA(1,1,1)(1,0,1)              | 1.917.002.409 | 31,58       |
|                     | <b>SSA</b>                       | 1.672.866.095 | 32,49       |

**Tabela 11 - Comparação das medidas de precisão** 

Para a série referente ao Brasil, é observado que, de acordo com o RMSE e o MAPE, o método de SSA apresenta resultado superior aos modelos Holt-Winters sazonal aditivo e ARIMA (1,1,2)(2,0,0). Assim, pode-se concluir que o modelo SSA se mostra como o melhor modelo para a realização de previsões da exportação de minério de ferro no Brasil. A Tabela 12 exibe o comparativo dos resultados previstos pelos modelos 12 passos à frente.

| h              | <b>Holt-Winters (aditivo)</b> | ARIMA(1,1,2)(2,0,0) | <b>SSA</b> |
|----------------|-------------------------------|---------------------|------------|
| $\mathbf{1}$   | 27,2                          | 29,0                | 25,9       |
| $\overline{2}$ | 24,3                          | 25,9                | 23,8       |
| $\overline{3}$ | 25,8                          | 24,9                | 22,8       |
| 4              | 23,9                          | 25,0                | 22,9       |
| 5              | 28,9                          | 26,3                | 24,2       |
| 6              | 30,7                          | 29,1                | 26,3       |
| 7              | 33,0                          | 31,4                | 28,5       |
| 8              | 32,4                          | 30,3                | 30,3       |
| 9              | 33,7                          | 32,1                | 31,0       |
| 10             | 32,9                          | 30,3                | 30,5       |
| 11             | 30,2                          | 28,8                | 28,8       |
| 12             | 31,9                          | 29,4                | 26,3       |

**Tabela 12 - Comparação previsão dos modelos - Brasil (bilhão)** 

O gráfico 18 apresenta os resultados das previsões de 12 períodos pelo modelo SSA para a série de exportação do minério de ferro do Brasil.

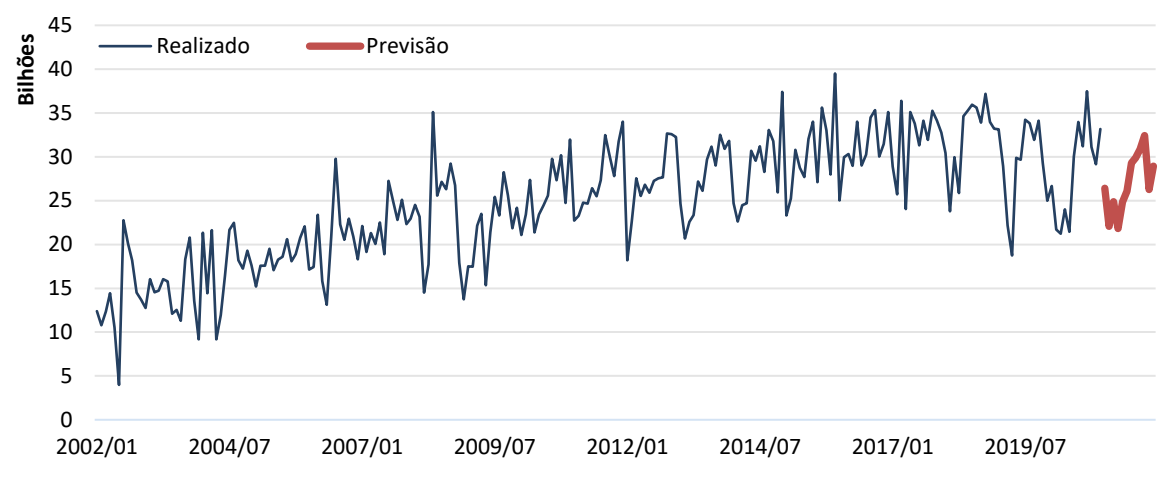

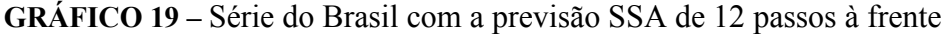

Para a série referente a Minas Gerais, com base na análise das estatísticas RMSE e MAPE, é verificado que o método de SSA apresenta resultado superior aos modelos Holt-Winters sazonal aditivo e ARIMA (1,1,2)(0,0,2). Desta forma, o estudo conclui que o modelo SSA se apresentou como o melhor modelo para a realização de previsões da exportação de minério de ferro em Minas Gerais. A Tabela 13 exibe o comparativo dos resultados previstos pelos modelos 12 passos à frente.

| $\mathsf{h}$   | <b>Holt-Winters</b><br>(multiplicativo) | ARIMA(1,1,2)(0,0,2) | <b>SSA</b> |
|----------------|-----------------------------------------|---------------------|------------|
| $\mathbf{1}$   | 9,3                                     | 11,2                | 8,2        |
| $\overline{2}$ | 8,1                                     | 10,0                | 4,5        |
| $\overline{3}$ | 9,8                                     | 10,2                | 8,4        |
| $\overline{4}$ | 8,5                                     | 10,1                | 4,8        |
| 5              | 11,0                                    | 10,6                | 6,2        |
| 6              | 11,4                                    | 11,7                | 8,2        |
| $\overline{7}$ | 11,0                                    | 11,4                | 6,7        |
| $\,8\,$        | 11,5                                    | 11,3                | 8,8        |
| 9              | 12,0                                    | 11,9                | 8,4        |
| 10             | 11,7                                    | 11,4                | 8,4        |
| 11             | 10,2                                    | 10,7                | 6,5        |
| 12             | 11,0                                    | 10,9                | 7,3        |

**Tabela 13 - Comparação previsão dos modelos - Minas Gerais (bilhão)** 

Elaboração própria, com dados do software R

O gráfico 18 apresenta os resultados das previsões de 12 períodos pelo modelo SSA para a série de exportação do minério de ferro do Brasil.

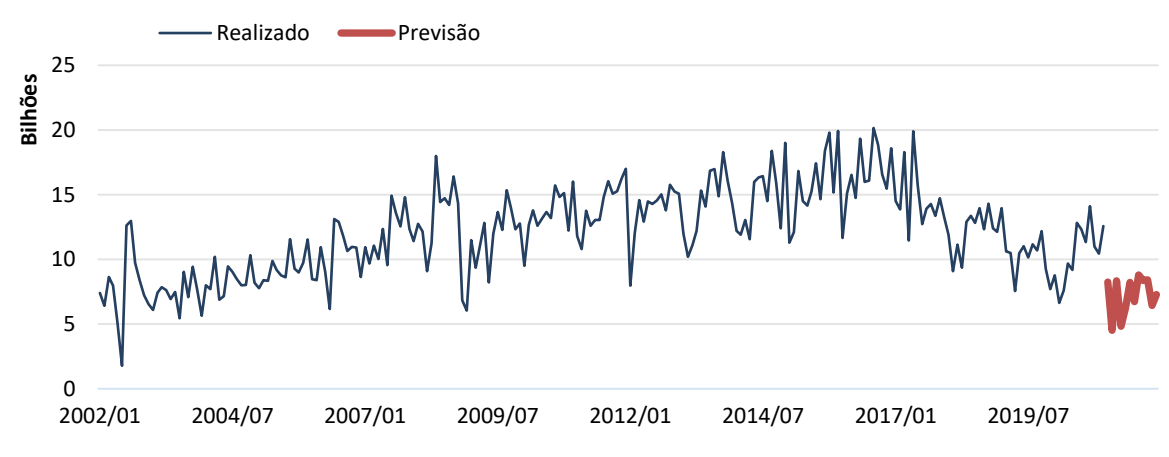

**GRÁFICO 20 –** Série de Minas Gerais com a previsão SSA de 12 passos à frente

Para a série do estado do Pará, foi constatado com a análise da estatística RMSE, que o método de SSA apresenta o melhor resultado quando comparado aos modelos Holt-Winters sazonal aditivo e ARIMA (1,1,1)(1,0,1). Porém, ao se utilizar o MAPE, o modelo ARIMA se mostrou melhor. Assim, para a escolha do modelo para essa série, analisou-se o desempenho geral entre as estatísticas, tendo o SSA um resultado geral melhor nas estatísticas avaliadas. A Tabela 13 exibe o comparativo dos resultados previstos pelos modelos em 12 passos à frente.

| $\mathsf{h}$   | <b>Holt-Winters (aditivo)</b> | ARIMA(1,1,1)(1,0,1) | <b>SSA</b> |
|----------------|-------------------------------|---------------------|------------|
| $\mathbf{1}$   | 15,4                          | 16,0                | 16,9       |
| $\overline{2}$ | 14,4                          | 15,1                | 15,3       |
| $\overline{3}$ | 13,7                          | 13,0                | 14,1       |
| $\overline{4}$ | 13,3                          | 13,0                | 13,8       |
| 5              | 15,6                          | 14,8                | 14,4       |
| 6              | 16,4                          | 15,5                | 15,9       |
| $\overline{7}$ | 18,8                          | 17,7                | 17,8       |
| 8              | 17,6                          | 16,7                | 19,7       |
| 9              | 18,2                          | 17,1                | 21,2       |
| 10             | 18,2                          | 16,7                | 21,9       |
| 11             | 17,5                          | 16,3                | 21,8       |
| 12             | 17,6                          | 15,8                | 20,8       |

**Tabela 14 - Comparação previsão dos modelos - Pará (bilhão)** 

Elaboração própria, com dados do software R

O gráfico 19 apresenta os resultados das previsões de 12 períodos pelo modelo SSA para a série de exportação do minério de ferro do Pará.

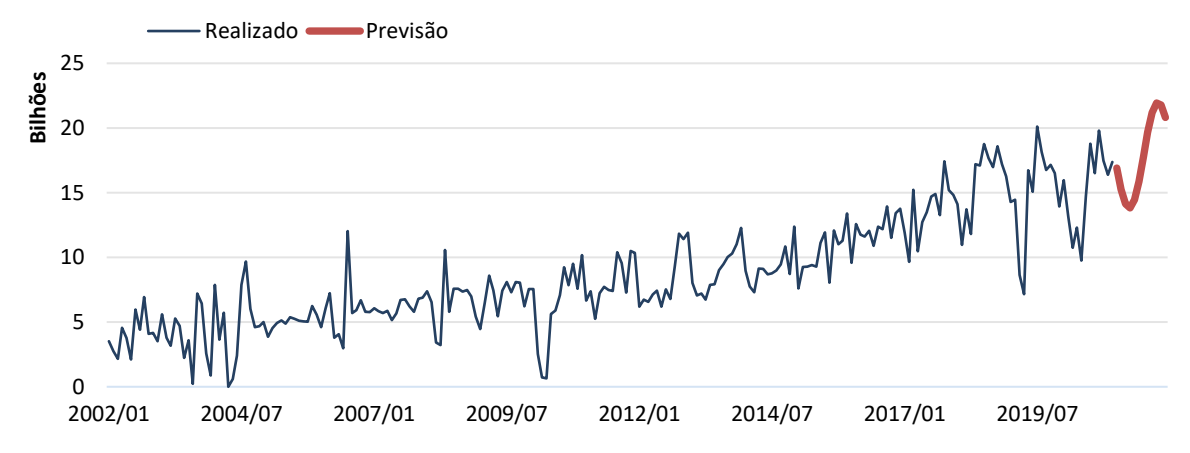

**GRÁFICO 21 –** Série do Pará com a previsão SSA de 12 passos à frente

### <span id="page-42-0"></span>**6 CONCLUSÕES**

O estudo teve como objetivo principal avaliar a capacidade preditiva da técnica SSA para a previsão das séries de exportação de minério de ferro do Brasil e dos estados de Minas Gerais e Pará, comparando-a aos métodos clássicos de previsão AE e ARIMA. Para tanto, o trabalho, primeiramente, consistiu na seleção dos parâmetros para cada técnica nas respectivas séries avaliadas, em seguida, avaliou os resultados das estatísticas de testes para a previsão das séries em um horizonte de tempo de 12 passos à frente.

De acordo com os resultados das estatísticas RMSE e MAPE, foi observado que a SSA gera previsões mais assertivas quando comparada aos métodos clássicos de predição. Em relação à série de exportação do Brasil, o SSA quando comparado aos modelos Holt-Winters com sazonalidade aditiva e ARIMA (1,1,2)(2,0,0) apresentou, em média, para a estatística RMSE, um resultado 19% mais assertivo, enquanto que para a estatística MAPE, um resultado de 1,3 p.p, em média, mais assertivo. Para a série referente à Minas Gerais, o modelo SSA apresentou, em média, respectivamente, um RMSE e um MAPE, 16% e 0,9 p.p mais assertivos quando comparado aos modelos Holt-Winters com sazonalidade multiplicativa e ARIMA (1,1,2)(0,0,2). Já para a série do estado do Pará o SSA, é verificado um RMSE, em média, 15% mais assertivo, já em relação ao MAPE, o modelo ARIMA (1,1,1) (1,0,1) mostrou-se o mais assertivo, com um resultado de 0,9 p.p superior ao SSA, já quando comparado ao modelo Holt-Winters com sazonalidade aditiva, o SSA apresenta resultado mais assertivo de 3,9 p.p.

Os resultados obtidos demonstraram a eficácia da técnica SSA como um modelo preditivo eficaz para as séries de exportação de minério de ferro no Brasil. Em geral, para as séries estudadas, o estudo conclui que a técnica consegue modelar de maneira mais assertiva as variações dos dados, como os fatores sazonais e os movimentos abruptos, características, em geral, presentes em dados econômicos, apresentando assim maior adequabilidade às séries.

Dada a relevância do setor de minério de ferro para a economia brasileira, é notório a importância do estudo ao expandir os estudos de previsões sobre o setor. Os resultados encontrados mostram-se como ferramentas eficazes, com capacidade de aumentar a previsibilidade sobre o comportamento do minério de ferro no país. Cujo os resultados podem ser de interesse à formuladores de políticas públicas em instituições responsáveis por regular o setor, investidores e empresas envolvidas direta ou indiretamente ao setor.

## **REFERÊNCIAS**

ABREU, Rafael J.; SOUZA, Rafael M.; OLIVEIRA, Joice G. Aplicação de singular spectrum analysis e do arima-garch para previsão da taxa de câmbio EUR/USD. Revista de Administração Mackenzie, v. 20, n. 4, 2019.

BOX, G.; JENKINS, Gwilym M. Time séries analysis: forecasting and control. Holden dsy. Inc. San Francisco, 1970.

CARVALHO, Pedro Sérgio Landim de et al. Minério de ferro. 2014.

CRUZ, Fernando; TORRENT, Hudson; MATSUOKA, Danilo. Ciclos de crescimento no Brasil: uma abordagem usando Análise do Espectro Singular.

COUTINHO, Luciano et al. Estudo da competitividade da indústria brasileira. Campinas: Papirus, 1994.

DE CARVALHO, Miguel; RUA, António. Real-time nowcasting the US output gap: Singular Spectrum Analysis at work. International Journal of Forecasting, v. 33, n. 1, p. 185-198, 2017.

DNPM, Departamento Nacional da Produção Mineral. Sumário Mineral. Ministério de Minas e Energia. Brasília, volume 35, 2015. Disponível em [https://www.gov.br/anm/pt-br/centrais](https://www.gov.br/anm/pt-br/centrais-de-conteudo/dnpm/sumarios/sumario-mineral-2015)[de-conteudo/dnpm/sumarios/sumario-mineral-2015](https://www.gov.br/anm/pt-br/centrais-de-conteudo/dnpm/sumarios/sumario-mineral-2015) 

DE MIRANDA ESQUIVEL, Renata; DE SENNA, Valter; SOARES DA SILVA GOMES, Gecynalda. Análise espectral singular: Comparação de previsões em séries temporais. Revista ADM. MADE, v. 16, n. 2, p. 87-101, 2013.

DE MENEZES, Moisés Lima et al. MODELAGEM E PREVISÃO DE DEMANDA DE ENERGIA COM FILTRAGEM SSA (pp. 170-187). Revista da Estatística da Universidade Federal de Ouro Preto, v. 3, n. 2, 2014.

FERREIRA, Gilson Ezequiel. A competitividade da mineração de ferro no Brasil. 2001.

GAGGIATO, Virgilio Costante. A competitividade no mercado transoceânico de pelotas de minério de ferro, seus delineadores e o posicionamento dos integrantes deste mercado. 2010.

GOLYANDINA, Nina; NEKRUTKIN, Vladimir; ZHIGLJAVSKY, Anatoly A. Analysis of time séries structure: SSA and related techniques. CRC press, 2001.

GOLYANDINA, Nina. On the choice of parameters in Singular Spectrum Analysis and related subspace-based methods. arXiv preprint arXiv:1005.4374, 2010.

GOLYANDINA, Nina; KOROBEYNIKOV, Anton. Basic Singular Spectrum Analysis and forecasting with R. Computational Statistics & Data Analysis, v. 71, p. 934-954, 2014.

GOLYANDINA, Nina; KOROBEYNIKOV, Anton; ZHIGLJAVSKY, Anatoly. Singular Spectrum Analysis with R. New York: Springer, 2018.

GHIL, Michael et al. Advanced spectral methods for climatic time séries. Reviews of geophysics, v. 40, n. 1, p. 3-1-3-41, 2002.

HASSANI, Hossein. Singular Spectrum Analysis: methodology and comparison. 2007.

HASSANI, Hossein; ZHIGLJAVSKY, Anatoly. Singular Spectrum Analysis: methodology and application to economics data. Journal of Systems Science and Complexity, v. 22, n. 3, p. 372-394, 2009.

HASSANI, Hossein; HERAVI, Saeed; ZHIGLJAVSKY, Anatoly. Forecasting European industrial production with Singular Spectrum Analysis. International journal of forecasting, v. 25, n. 1, p. 103-118, 2009.

HASSANI, Hossein; THOMAKOS, Dimitrios. A review on Singular Spectrum Analysis for economic and financial time séries. Statistics and its Interface, v. 3, n. 3, p. 377-397, 2010.

HASSANI, Hossein; SOOFI, Abdol; AVAZALIPOUR, Mohammad Sadegh. Forecasting GDP with aggregated and sectoral data. Fluctuation and Noise Letters, v. 10, n. 03, p. 249-265, 2011.

HASSANI, Hossein; HERAVI, Saeed; ZHIGLJAVSKY, Anatoly. Forecasting UK industrial production with multivariate Singular Spectrum Analysis. Journal of Forecasting, v. 32, n. 5, p. 395-408, 2013.

HASSANI, Hossein; SOOFI, Abdol S.; ZHIGLJAVSKY, Anatoly. Predicting inflation dynamics with Singular Spectrum Analysis. Journal of the Royal Statistical Society: Séries A (Statistics in Society), v. 176, n. 3, p. 743-760, 2013.

HYNDMAN, R. J.; ATHANASOPOULOS, G. 7. Amortecimento Exponencial. Forecast: principles and practice. OTexts, 2013.

HOLT, C.C. Forecasting seasonals and trends by exponentially weighted moving averages. Available from the Engineering Library (ONR Memorandum). Pittsburgh, PA: Carnegie Institute of Technology, University of Texas at Austin, 1957

KALEKAR, Prajakta S. et al. Time séries forecasting using holt-winters Amortecimento Exponencial. Kanwal Rekhi school of information Technology, v. 4329008, n. 13, p. 1-13, 2004.

LEOCADIO, Luis Guilherme Esteves. Análise econométrica do comportamento dos preços do minério de ferro no mercado mundial. 2014.

MATSUOKA, Danilo Hiroshi. Forecasting brazilian inflation with Singular Spectrum Analysis. 2016.

MUNDI, Index. Index Mundi. Disponível em: < http://www.indexmundi.com/pt > Acesso em: 07 jan. 2021

MINISTÉRIO DA ECONOMIA. ComexStat. Brasília, DF Disponível em: <http://comexstat.mdic.gov.br/pt/comex-vis>. Acesso em: 13 jan. 2021

MDIC, Ministério da Indústria, Comércio Exterior e Serviços. Estatísticas de Comércio Exterior. Disponível em: http://www.mdic.gov.br/comercio-exterior/estatisticas-decomercioexterior> Acesso em 04 jan. 2021

MORETTIN, Pedro A.; TOLOI, Clélia. Análise de séries temporais. In: Análise de séries temporais. 2006.

SANEI, Saeid; HASSANI, Hossein. Singular Spectrum Analysis of biomedical signals. CRC press, 2015.

THE ECONOMIST. The lore of ore. 13 de outubro de 2012. Disponível em [http://www.economist.com/node/21564559.](http://www.economist.com/node/21564559) Acesso em 03 jan. 2021

USGS, United States Geological Survey. Global iron ore production data. Mining engineering, 2017. Disponível em <https://minerals.usgs.gov/minerals/pubs/commodity/iron\_ore/global\_iron\_ore\_data.pdf>. Acesso em 05 mai.2017

VAUTARD, Robert; GHIL, Michael. Singular Spectrum Analysis in nonlinear dynamics, with applications to paleoclimatic time séries. Physica D: Nonlinear Phenomena, v. 35, n. 3, p. 395- 424, 1989.

VATUARD, R.; YIOU, P.; GHIL, M1. Singular Spectrum Analysis: A toolkit for short, noisy and chaotic séries. Physica D, v. 58, n. 95, p. 126, 1992.

VALE S/A. Projeto Ferro Carajás S11D: Um novo impulso ao desenvolvimento sustentável do Brasil. In: Sala de Imprensa Vale. Belém, PA, 2012.

WINTERS, P.R. Forecasting sales by exponentially weighted moving averages. Management Science, 6, 324-342, 1960.